#### **Model-Based Testing: Introduction**

#### (Adapted from Harry Robinson's slides)

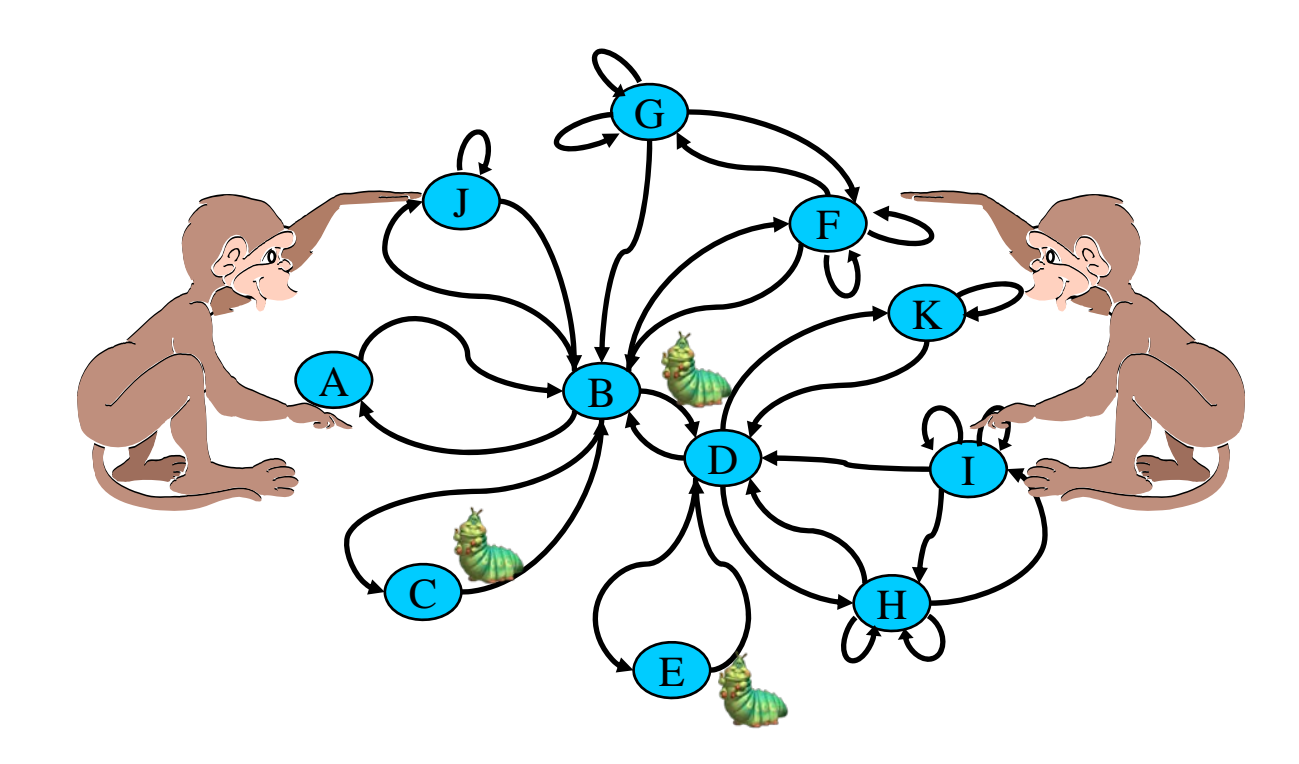

#### What are the Problems of Software Testing?

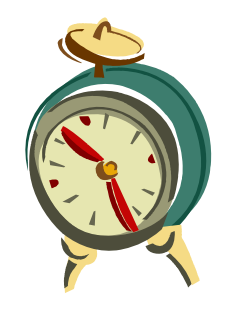

• Time is limited (time-to-market)

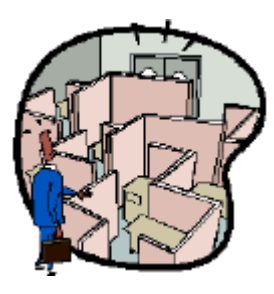

• Applications are complex

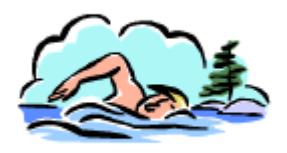

• Requirements are fluid

#### Scripted Test Automation

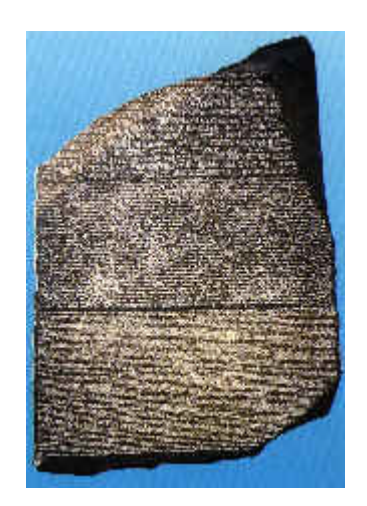

- Unchanging
- Chiseled in stone
- Usually undecipherable

```
WSetWndPosSiz(CurrentWindow, 7, 3, 292, 348)
WMenuSelect("&Settings\&Analog")
Sleep(2.193)
WMenuSelect("&Settings\&Digital")
Sleep(2.343)
Play "{DblClick 130, 188, Left}"
WResWnd(CurrentWindow)
Sleep(2.13)
Play "{Click 28, 36, Left}"
Play "{Click 142, 38, Left}"
Play "{DblClick 287, 16, Left}"
```
# Traditional Software Development

Imagine this projector is the software under test, and the triangle is the behavior exposed to you

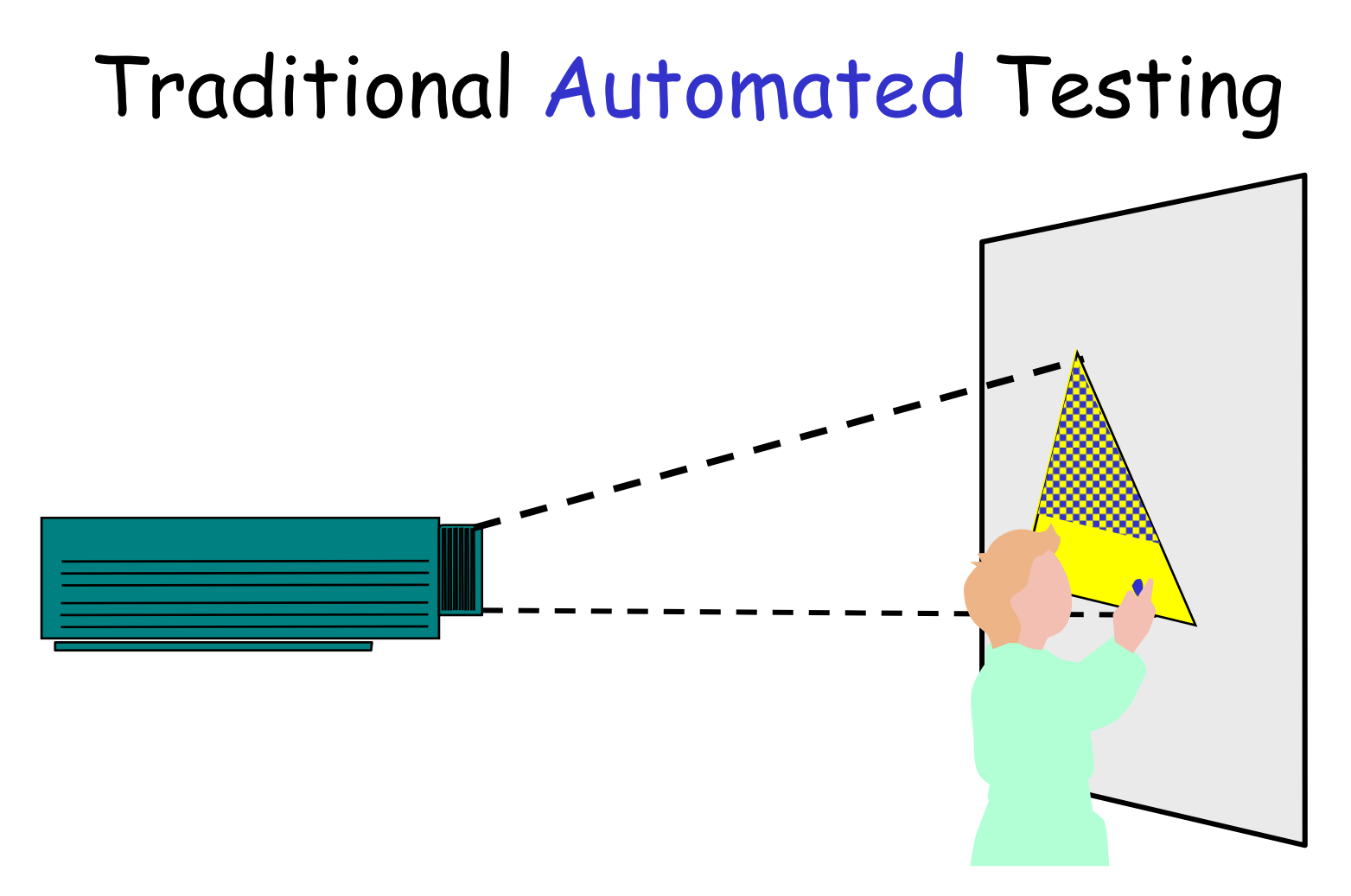

Typically, testers automate by creating **static** scripts.

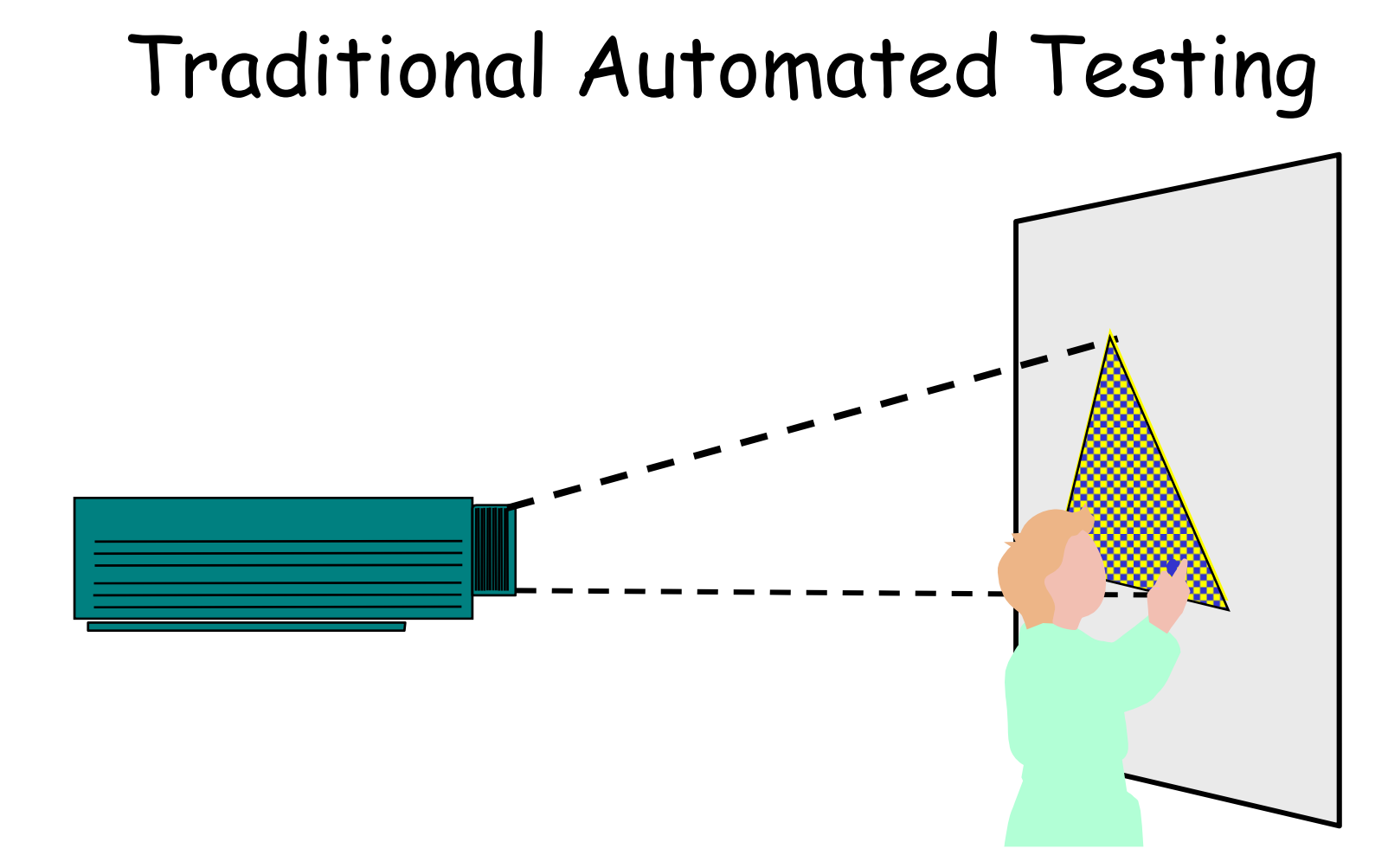

Given enough time, these scripts will cover the behavior.

may be up to thousands of years ...

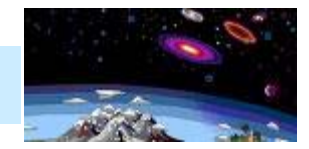

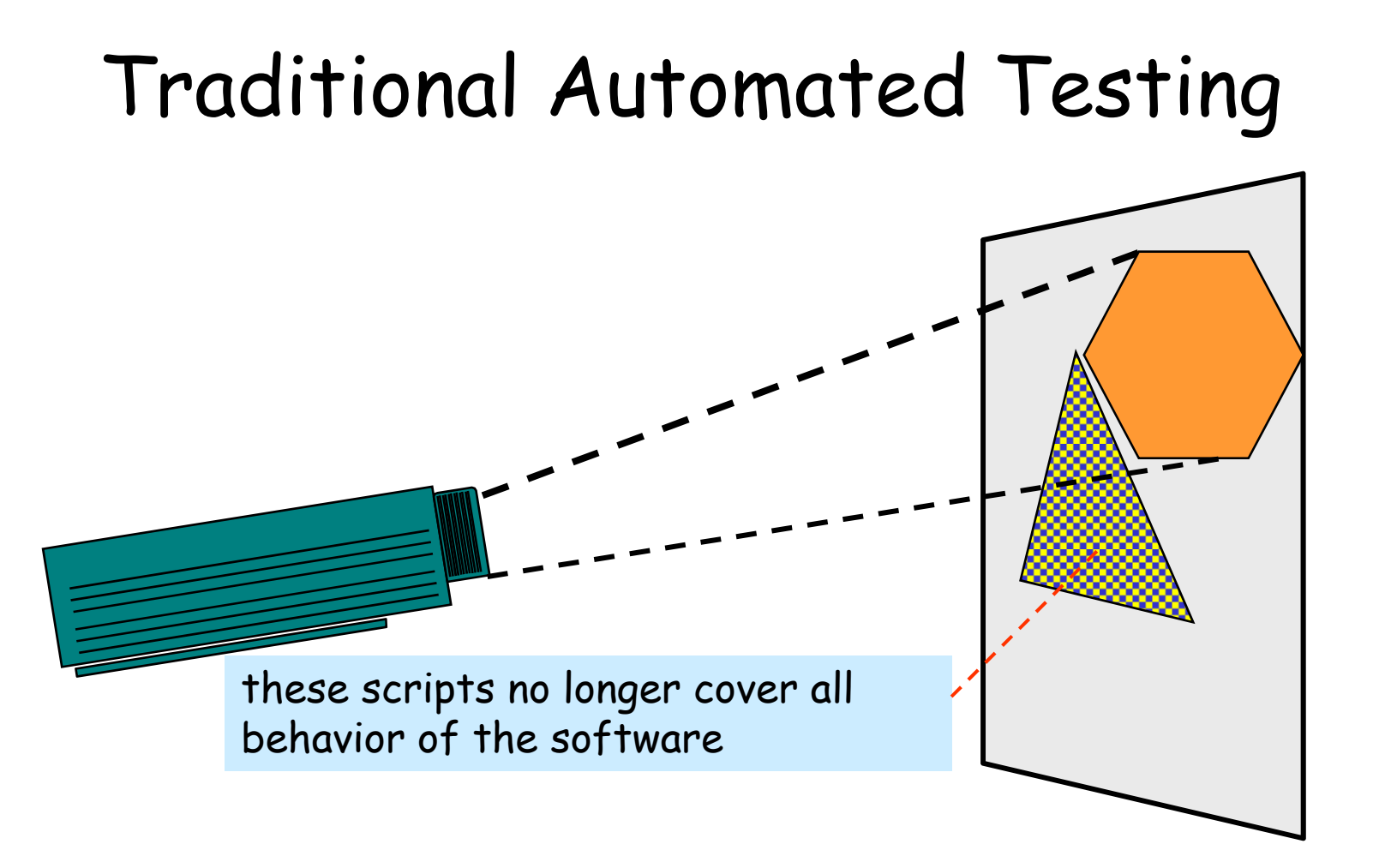

But what happens when the software's behavior changes ?

(due to, e.g., requirement change or software maintenance)

### … a remedy…

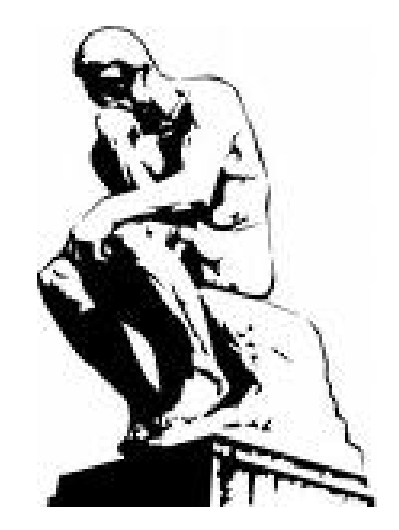

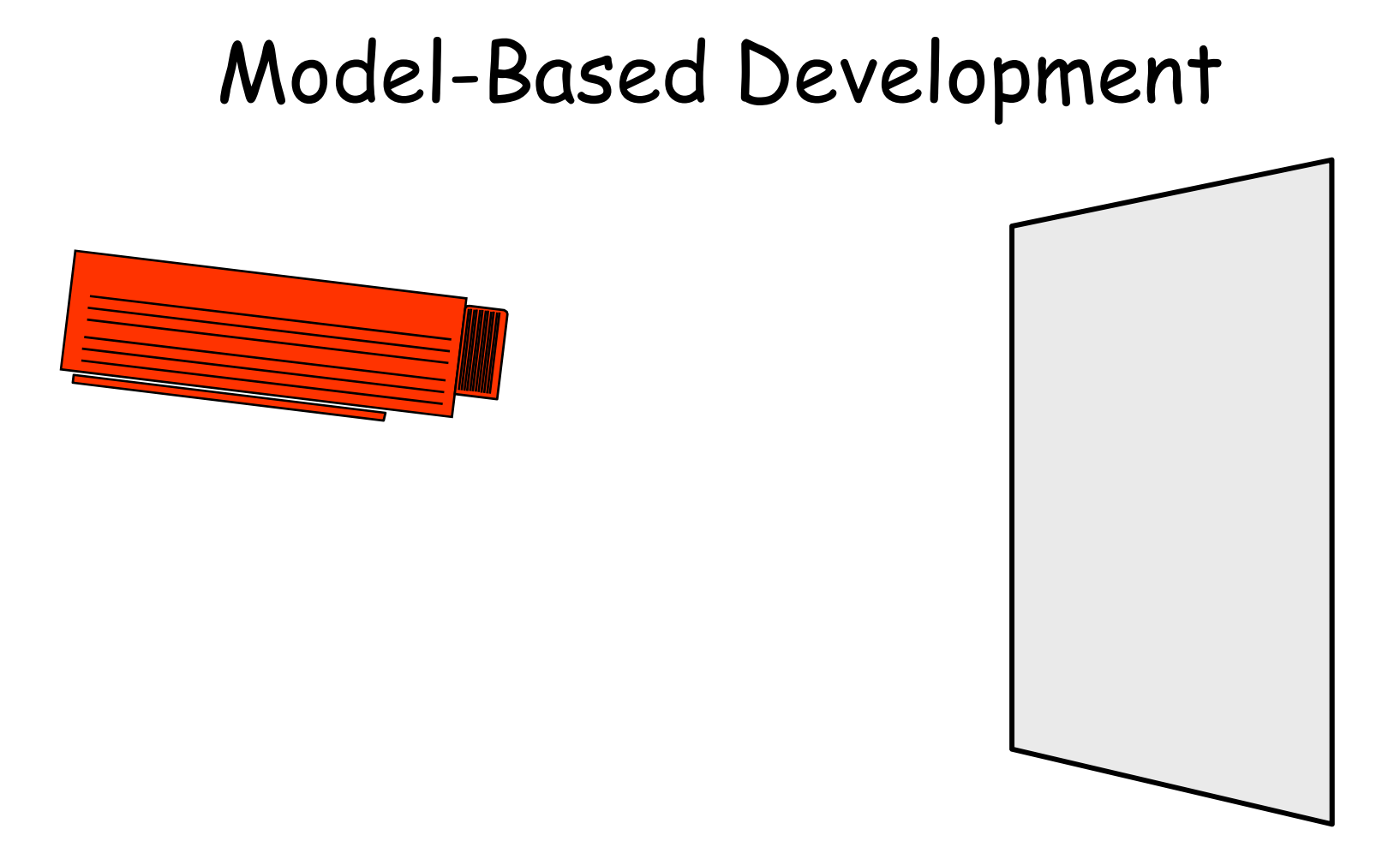

Now, imagine initially you build a model (the upper projecter)

#### Model-Based Development

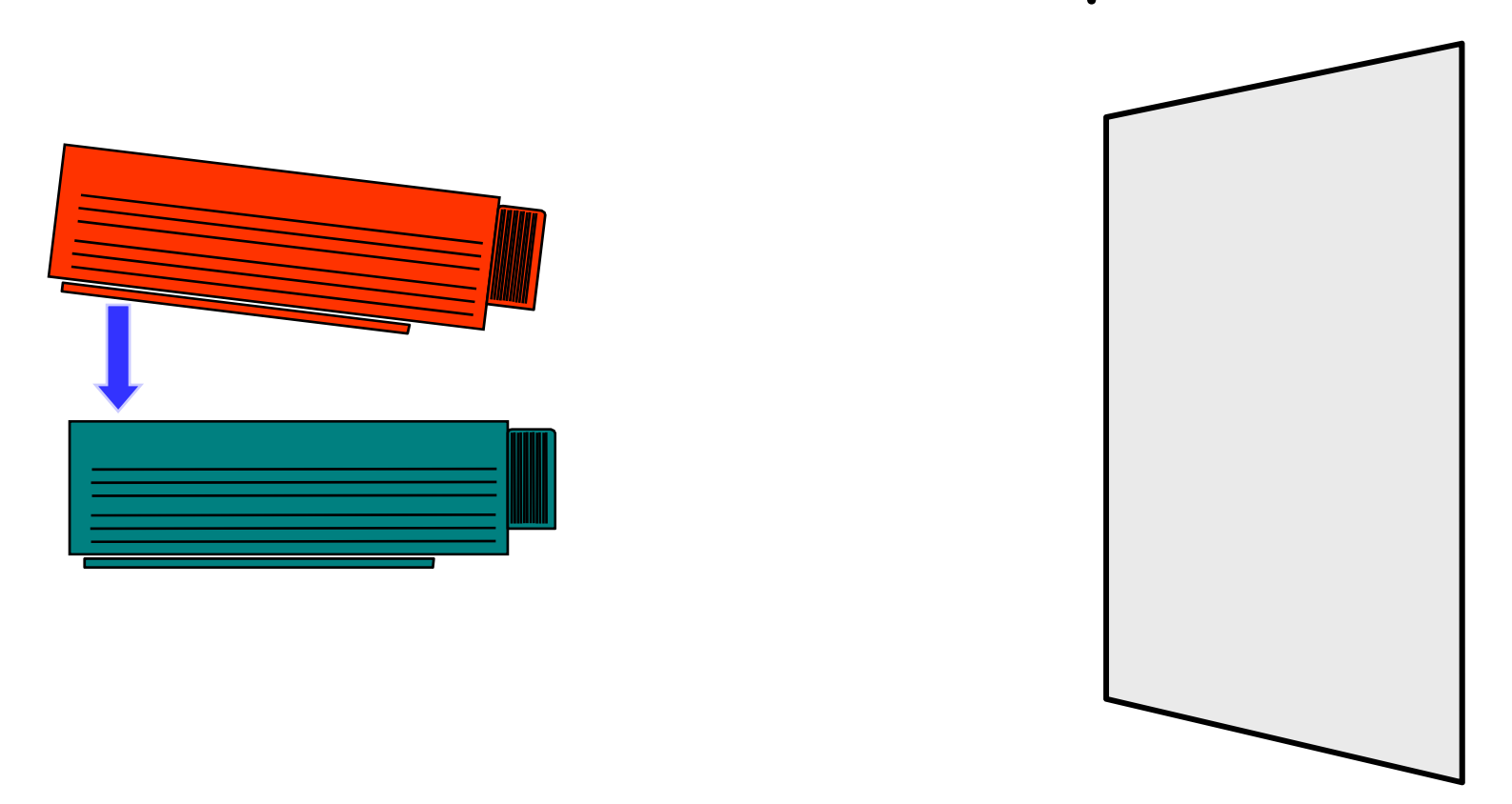

Now, imagine initially you build a model (the upper projecter), based on which you "generate" your real software (the lower projecter)

#### Model-Based Development

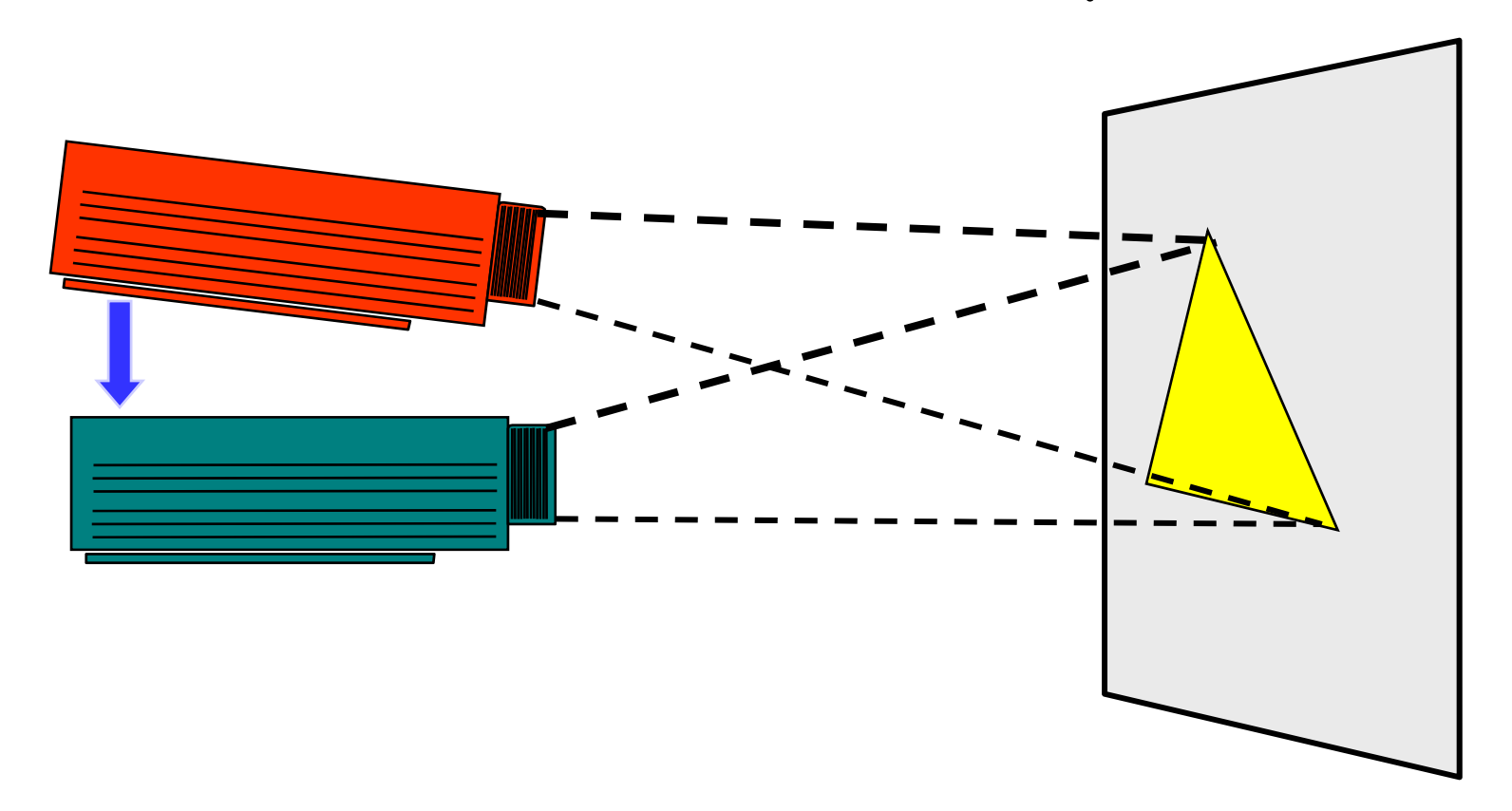

Now, imagine initially you build a model (the upper projecter), based on which you "generate" your real software (the lower projecter), which implements the functionalities in your model

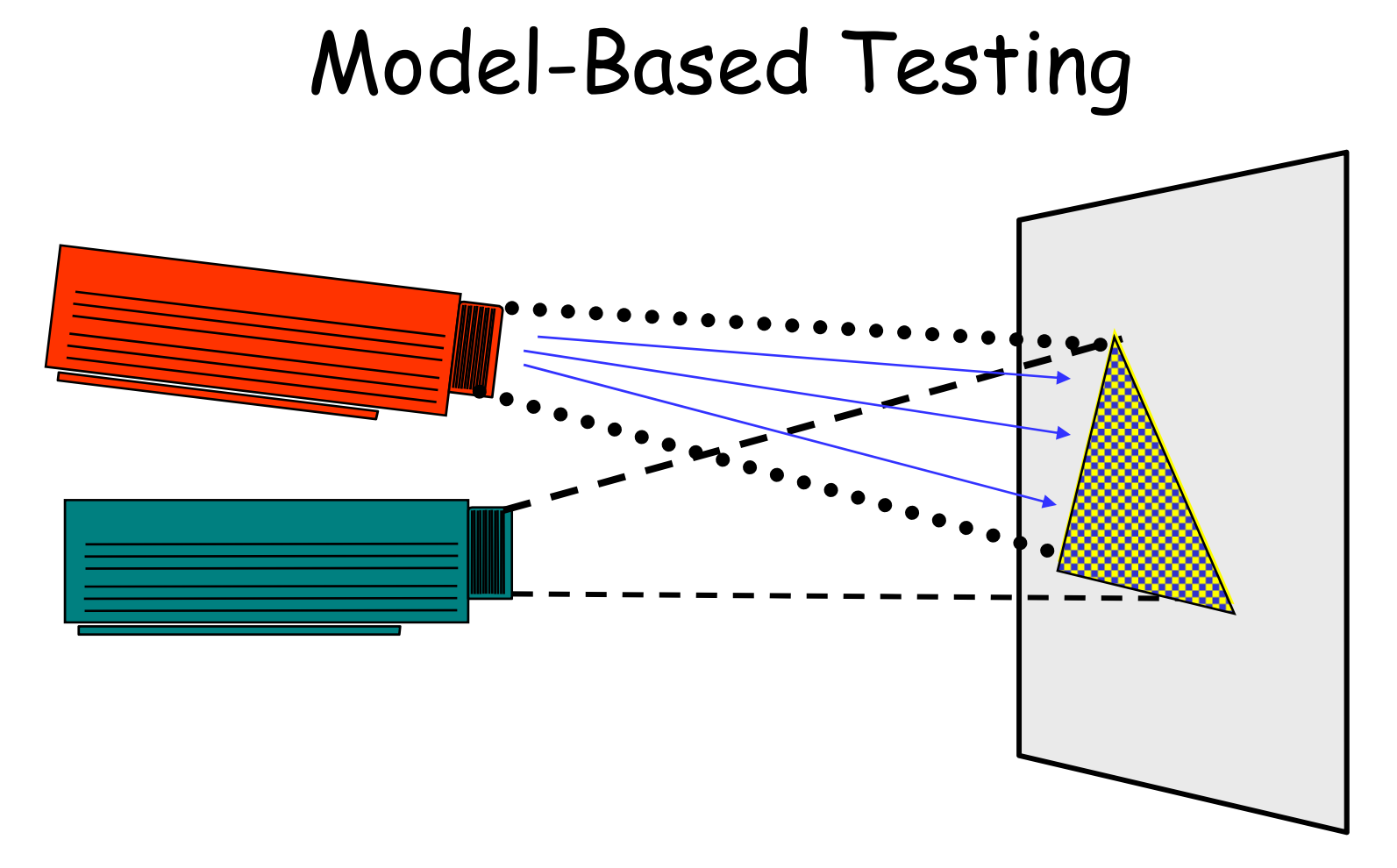

From the model you generates tests to cover the behavior of the real software in a rigorous and systematic manner

that's **much easier** than from the real software

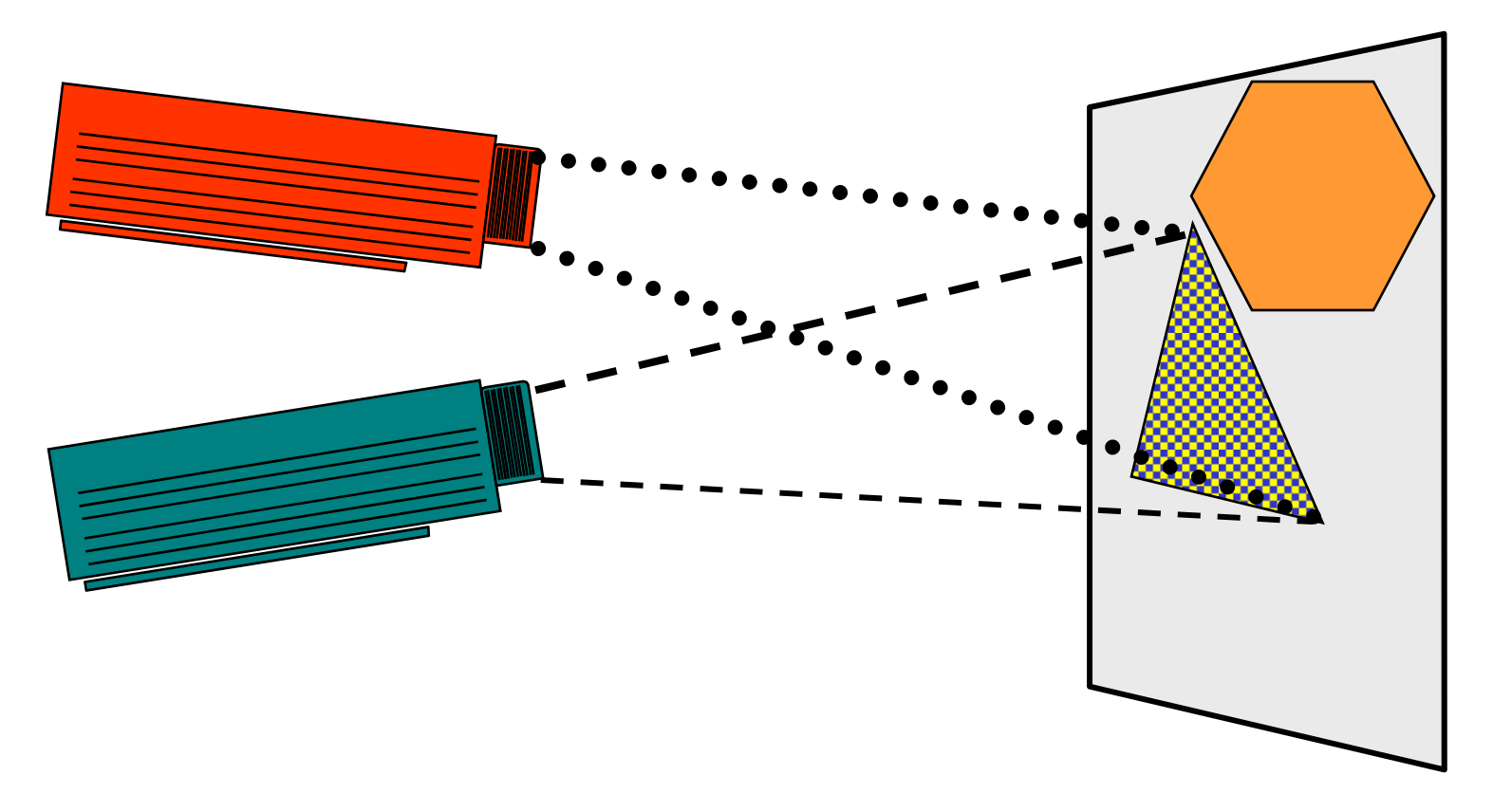

… and when there is a requirement change…

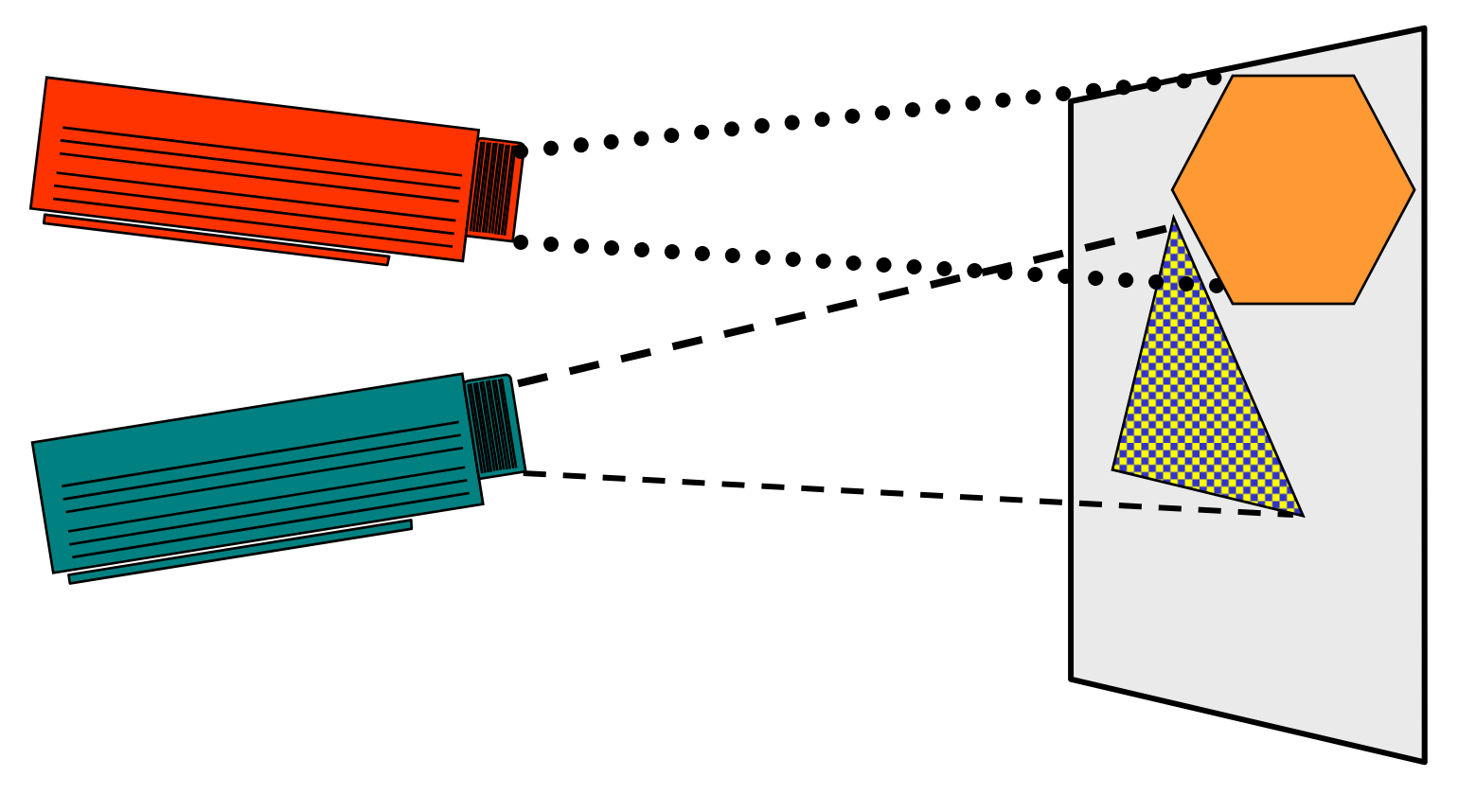

… you change the model…

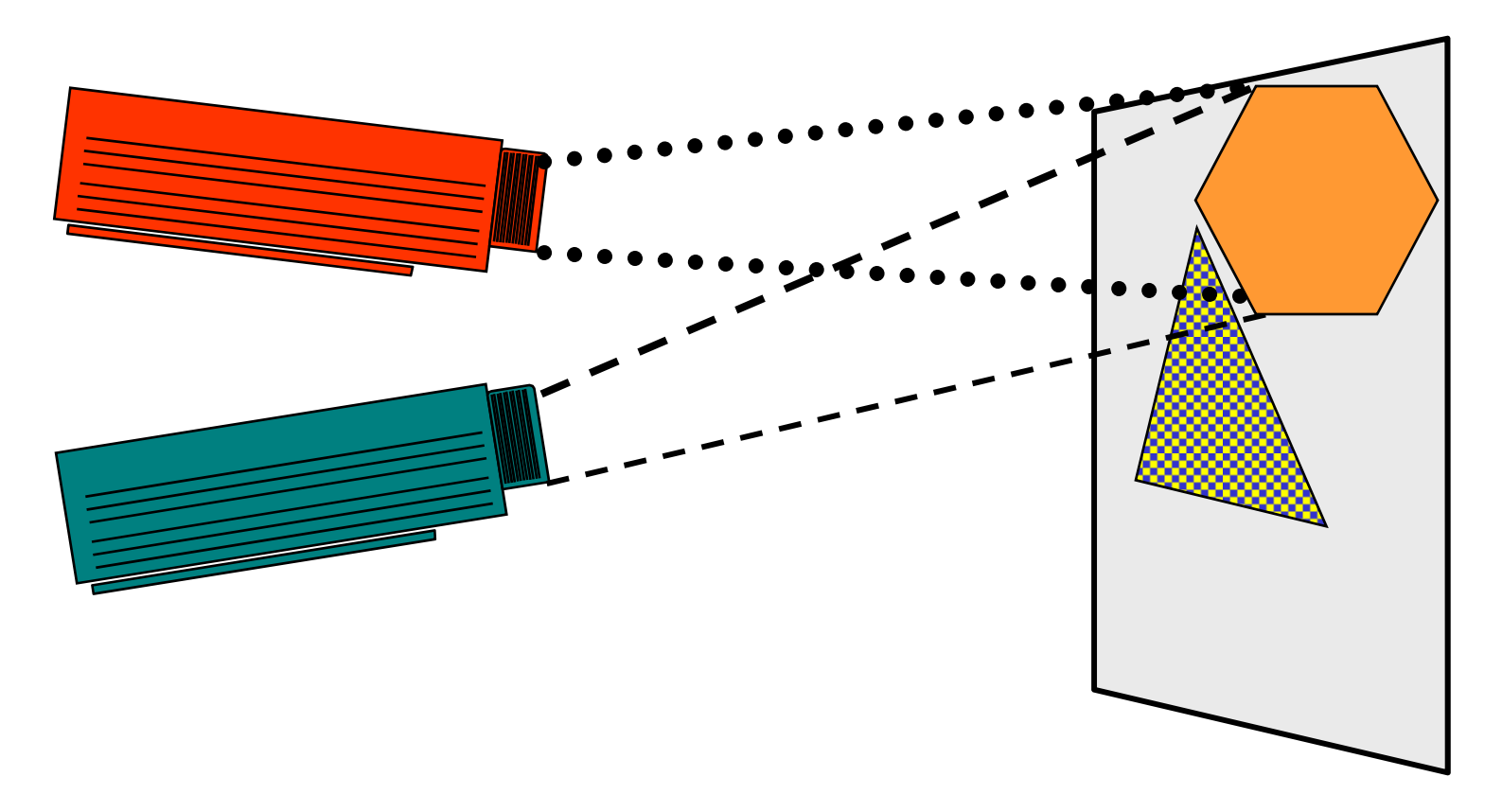

… and re-generate the real software from the new model…

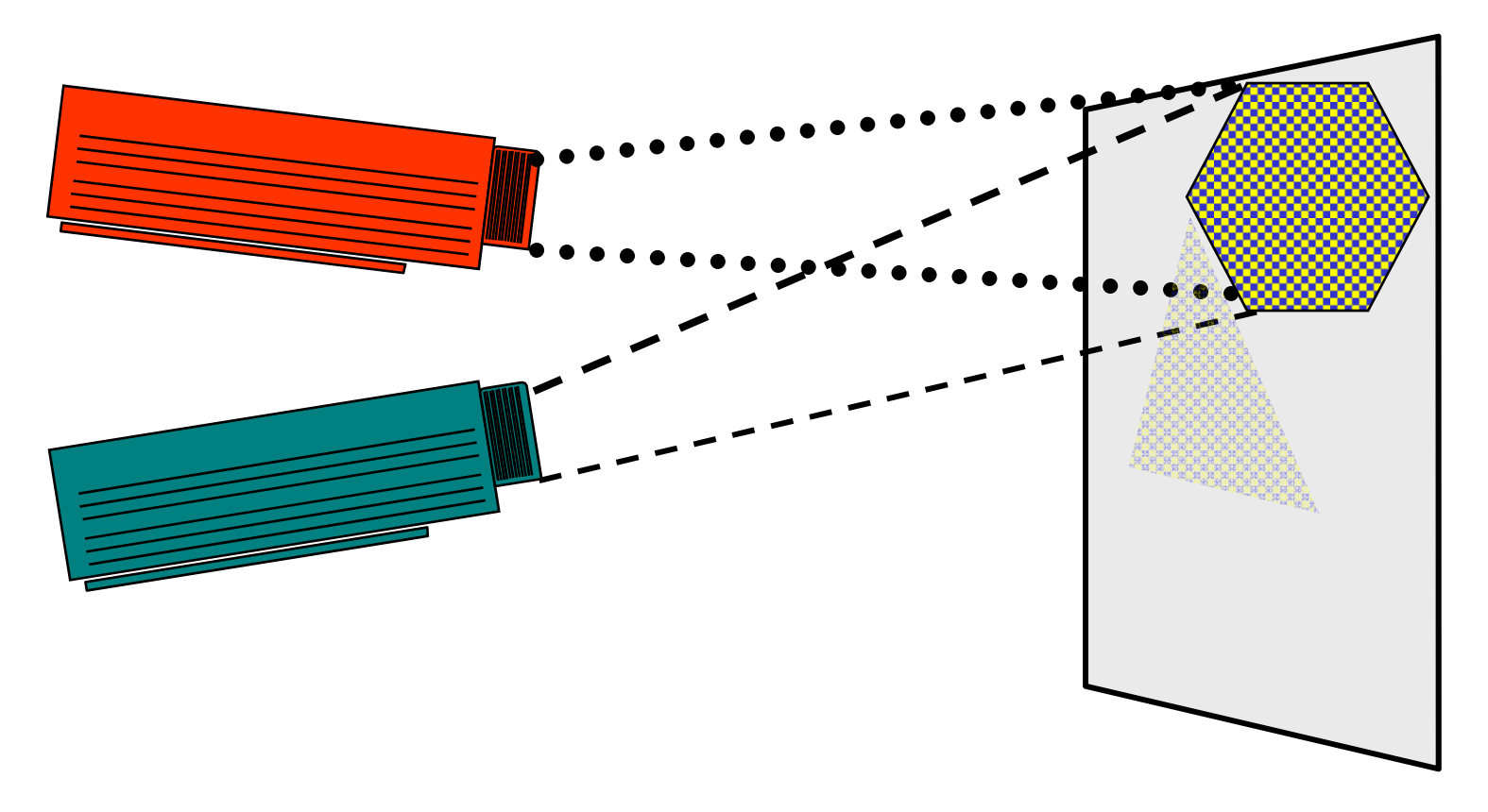

… and derive new tests from the new model….

#### So What's the Benefit of a Model?

A model is a formal or semi-formal description of a system's behavior.

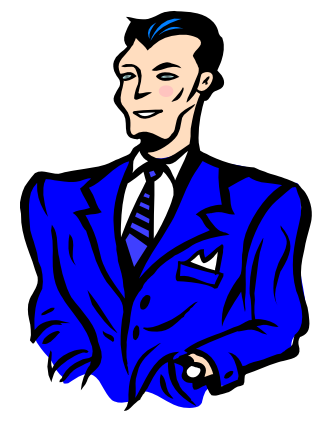

- Models are (much) **simpler** than the systems they describe
- Models help us **understand** and **predict** the system's behavior

Formal models: Finite State Machines (FSM) aka Automata, LTS, TA, CSP, CCS, Z, B, guarded command language, Message Sequence Charts, LSC, . . .

Semi-formal models: UML, E-R Diagram, Data Flow Diagram, . . .

#### Approaches to Automated Testing

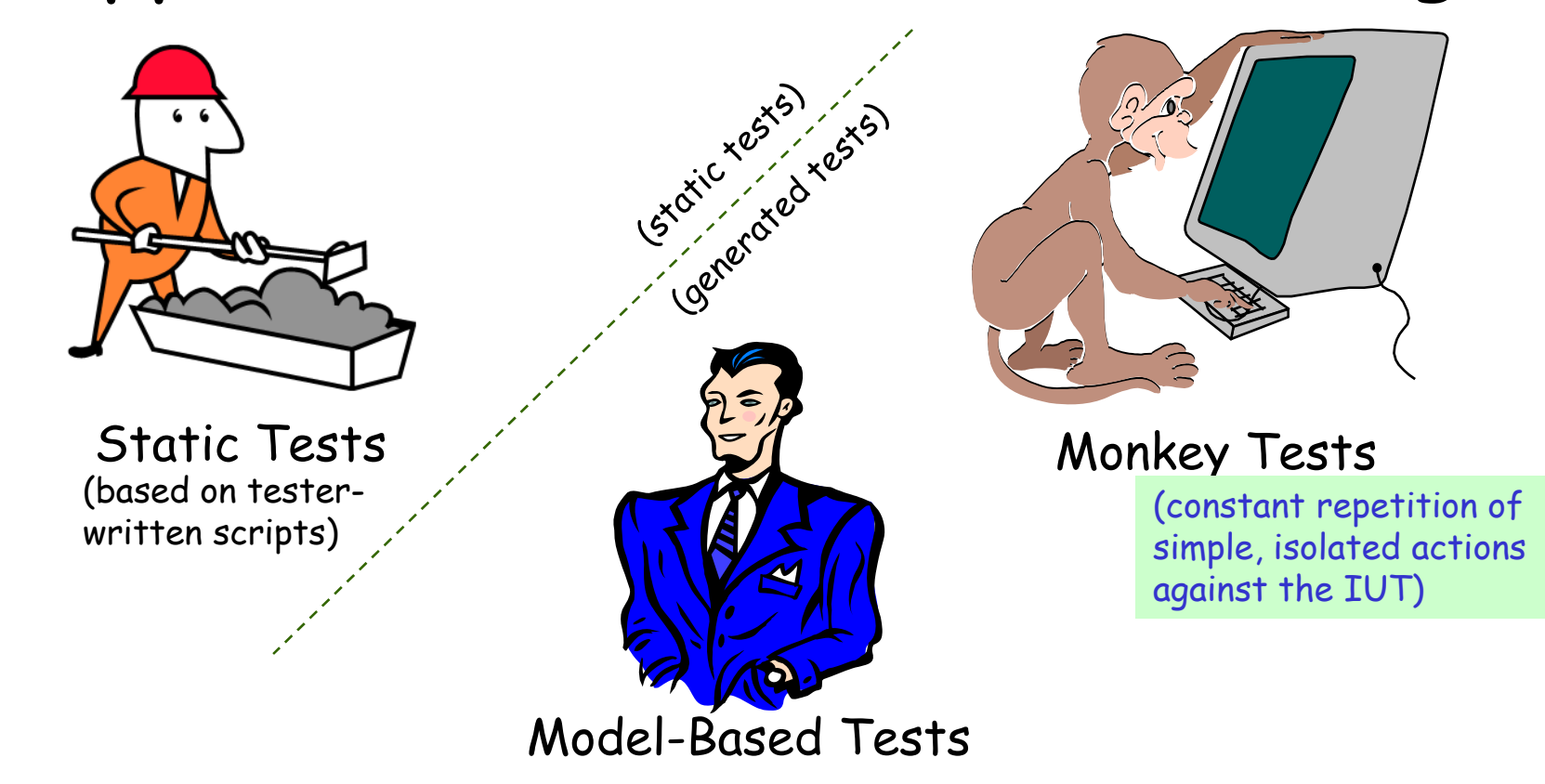

To go with a military analogy, **static tests** are like battlements: they are fairly cheap to build and maintain, and they can help keep you from losing ground you have already won. **Generated tests** are like <u>tanks</u> or <u>ground troops</u>: they need more thought in their design, and you need them if you want to win new territory, but they work best when they are on the move.

#### Calculator: A Fairly Typical GUI

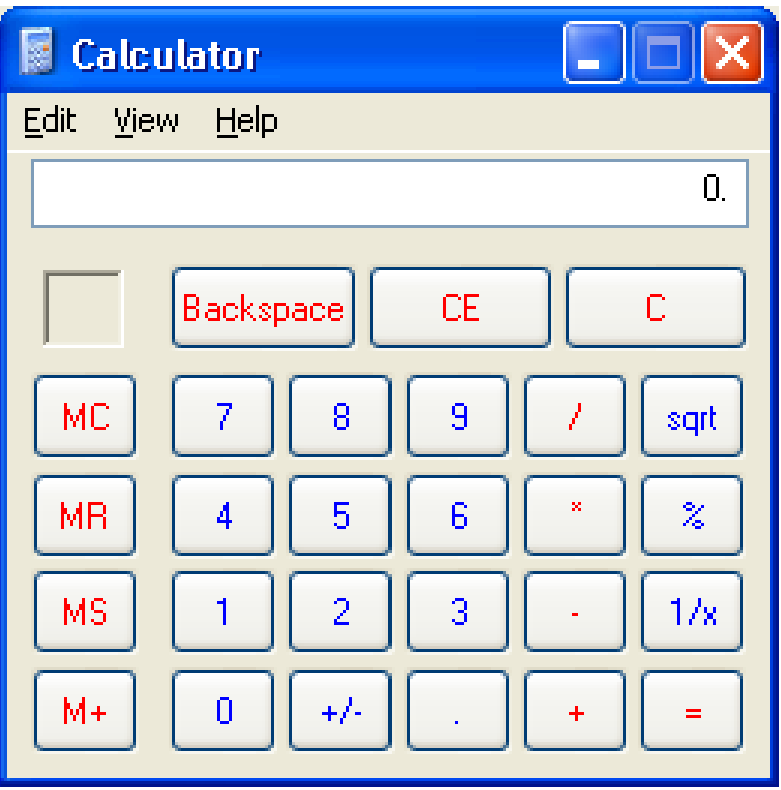

- Familiar enough
- Simple enough
- Complex enough
- Hard to test thoroughly

#### Calculator GUI Behavior

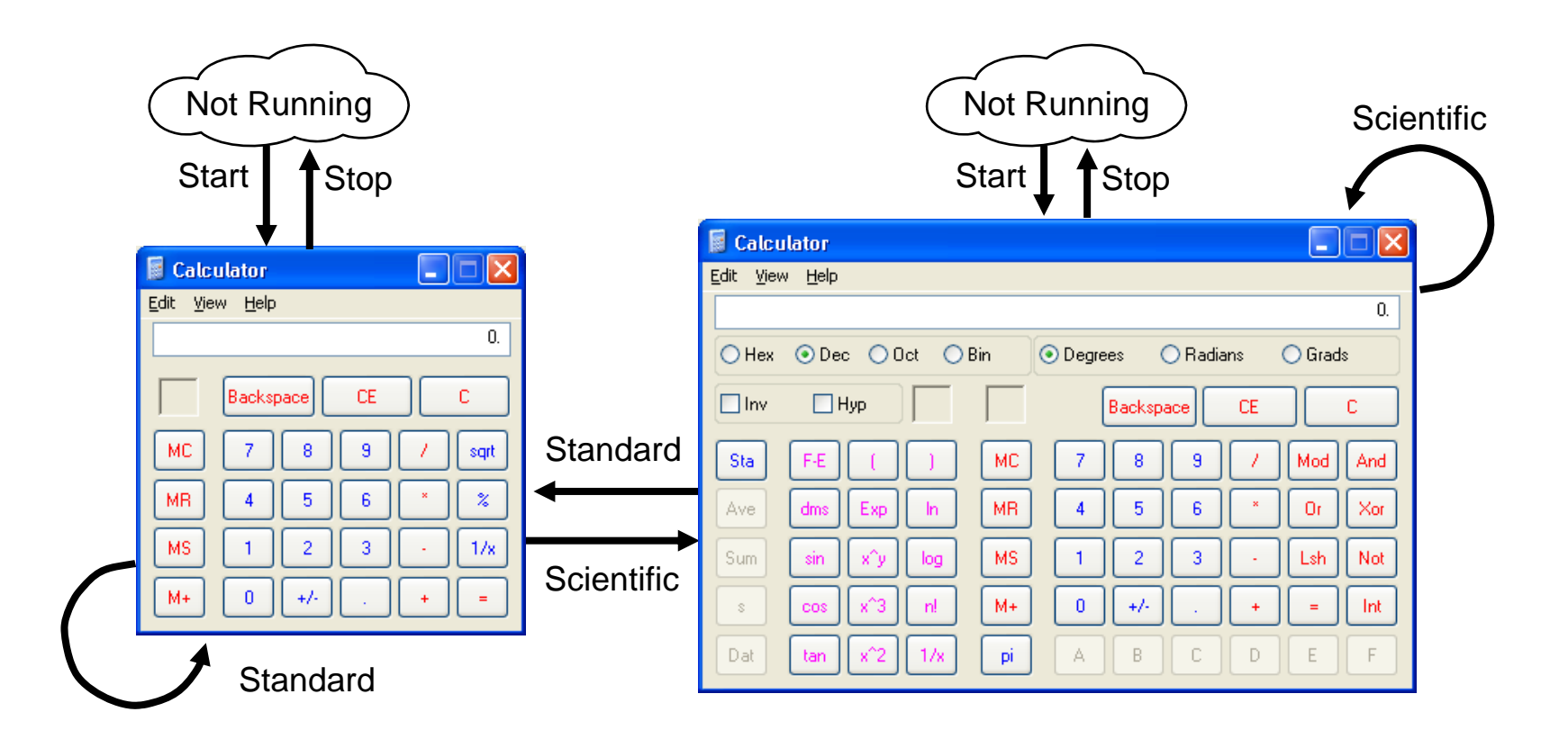

#### **Monkey Tests** vs. The Calculator

Test: Start-Standard-Standard-Standard-Scientific-Scientific-Scientific-Scientific …

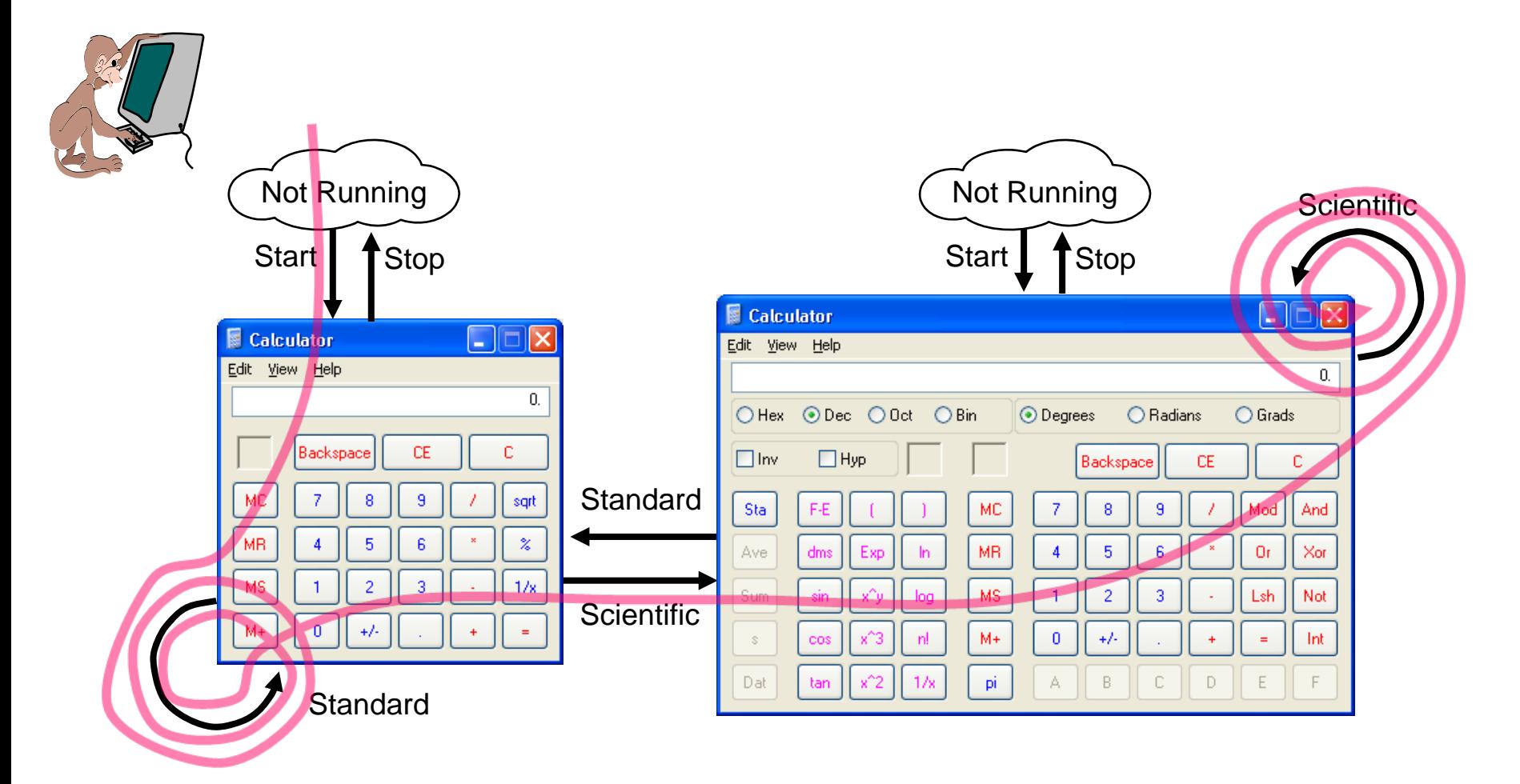

Test Case 1: Start Stop

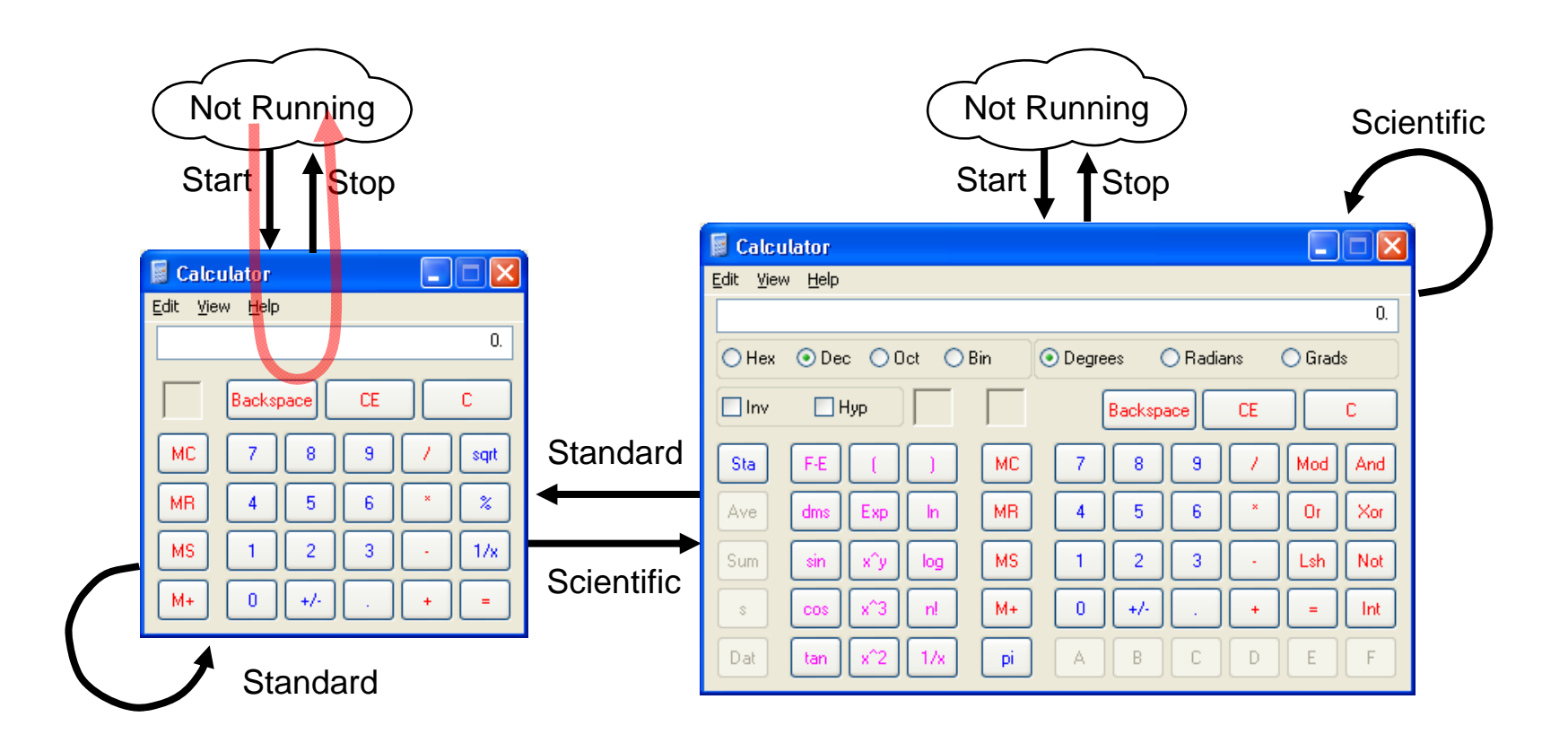

Test Case 1: Start Stop

Test Case 2: Start Scientific Standard Stop

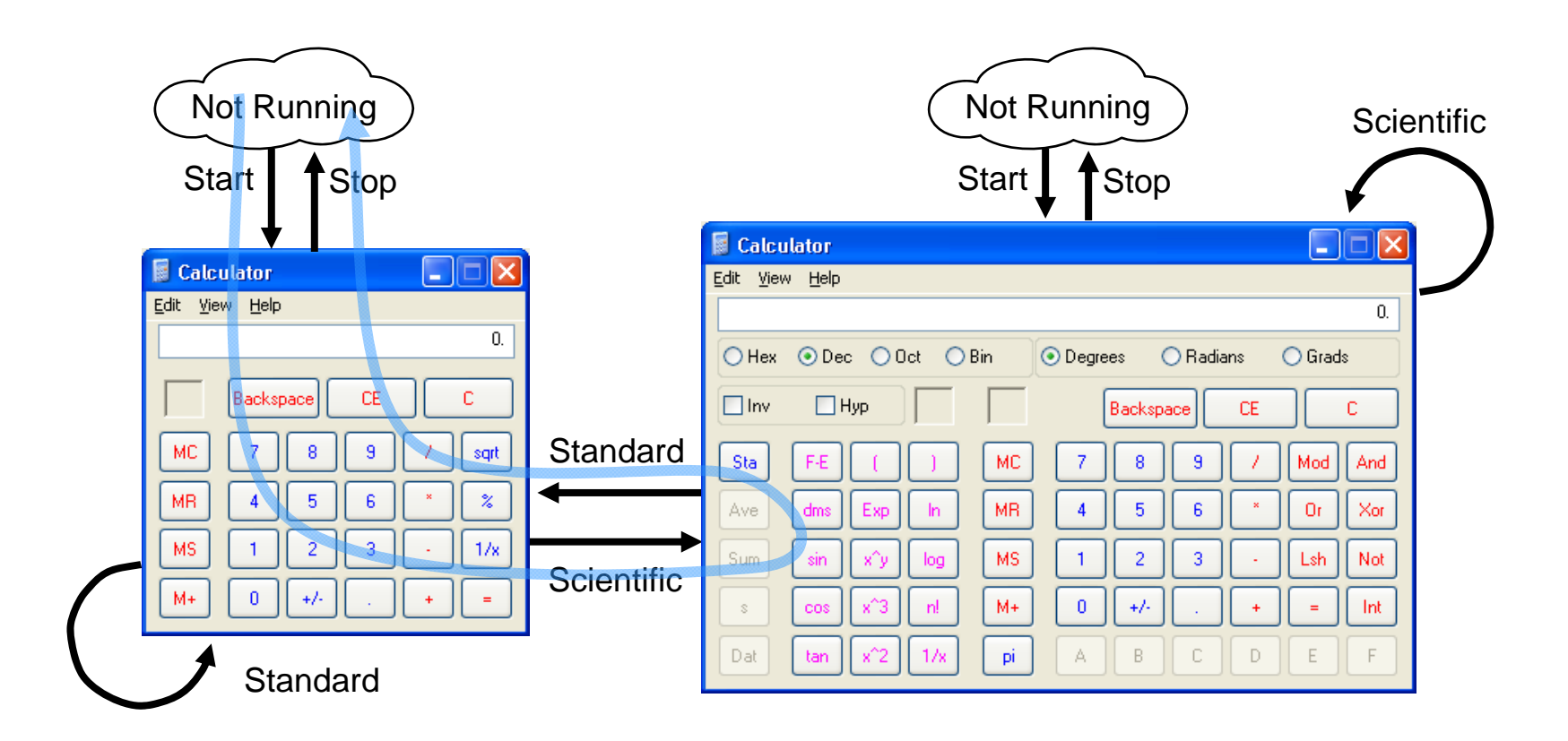

Test Case 1: Start Stop

Test Case 2: Start Scientific Standard Stop

Test Case 3: Start Scientific Stop Start Standard Stop

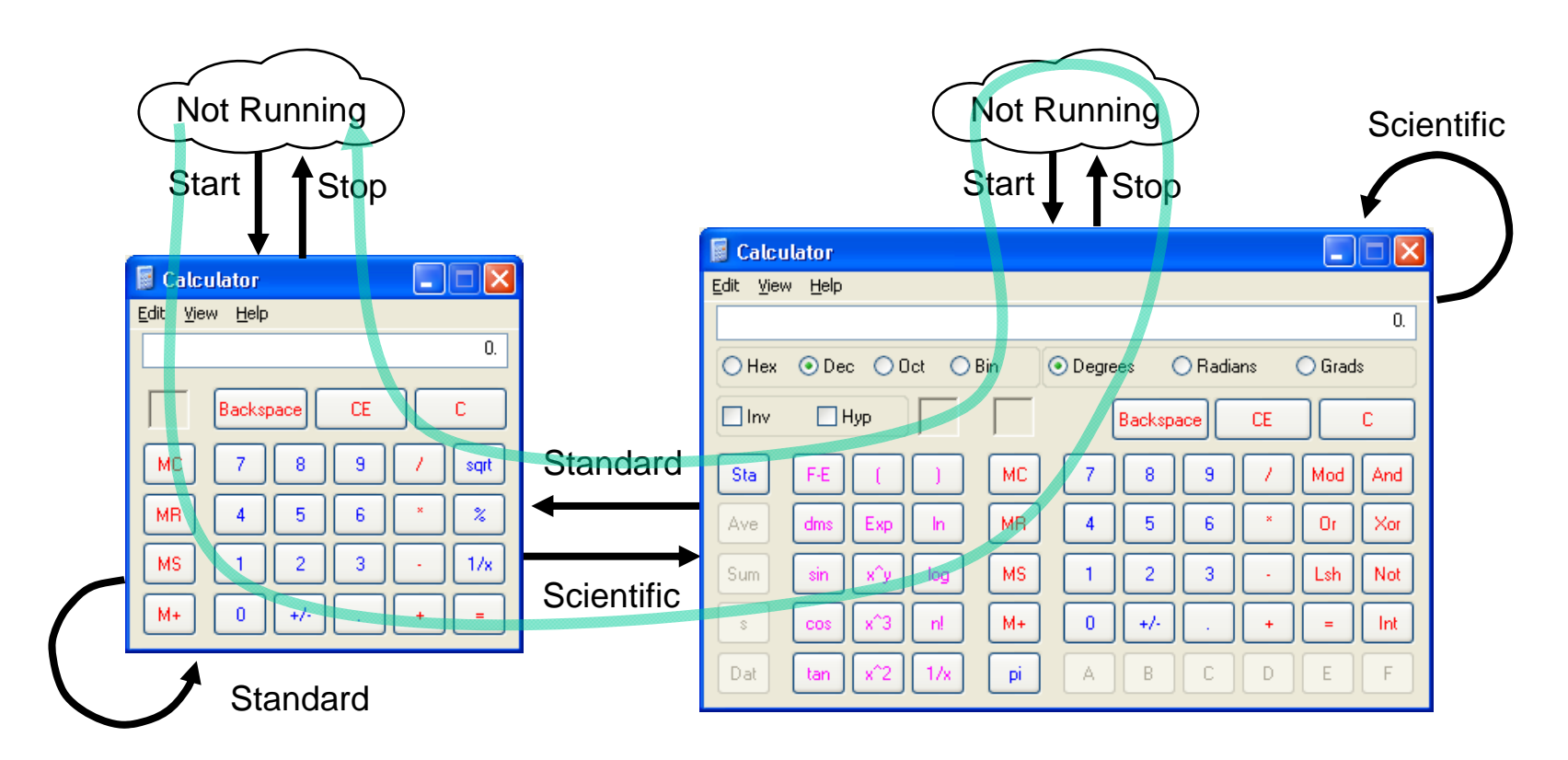

Test Case 1: Start Stop

Test Case 2: Start Scientific Standard Stop

Test Case 3: Start Scientific Stop Start Standard Stop

Test Case 4: Start Standard Scientific Scientific Standard Stop

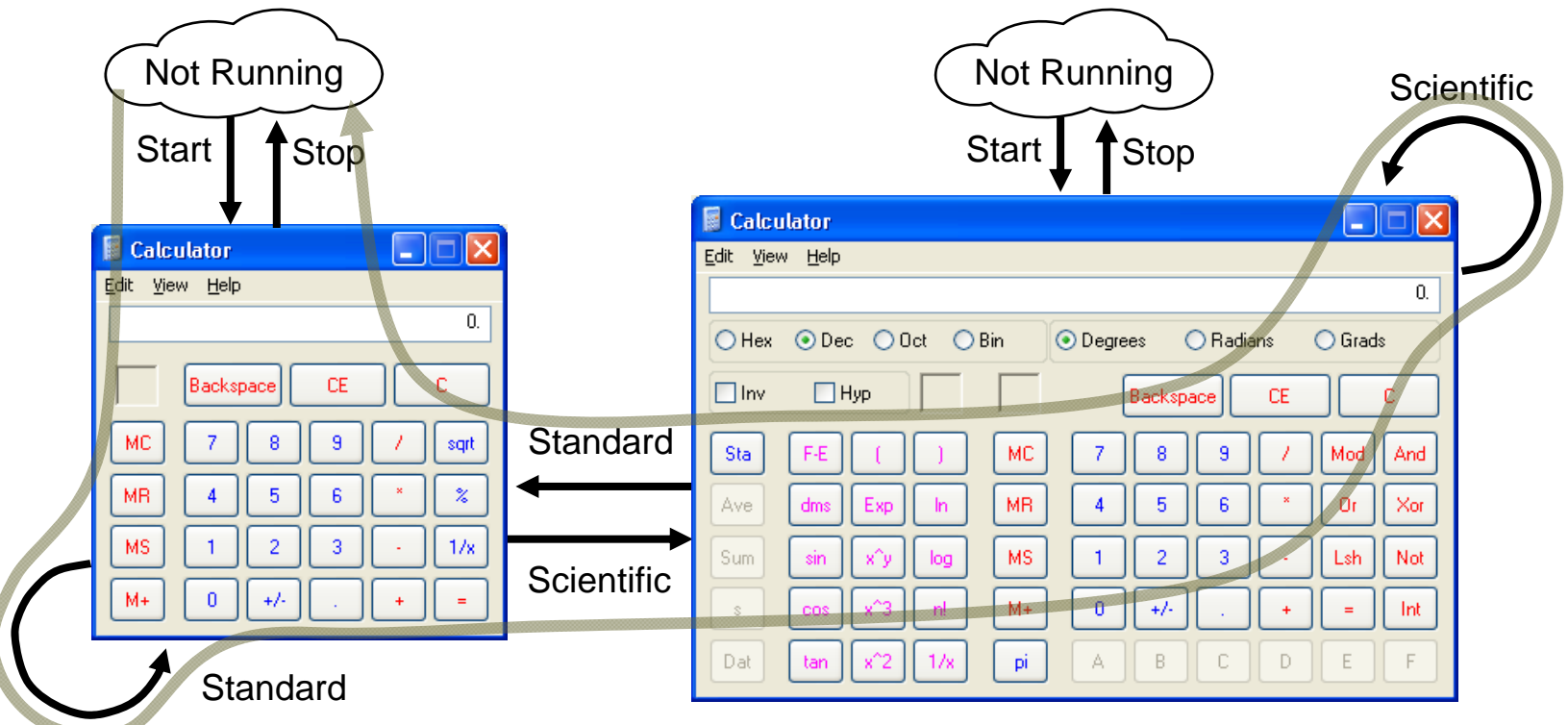

#### So, here's your **test case library**

Test Case 1: Start Stop

Test Case 2: Start Scientific Standard Stop

Test Case 3: Start Scientific Stop Start Standard Stop

Test Case 4: Start Standard Scientific Scientific Standard Stop

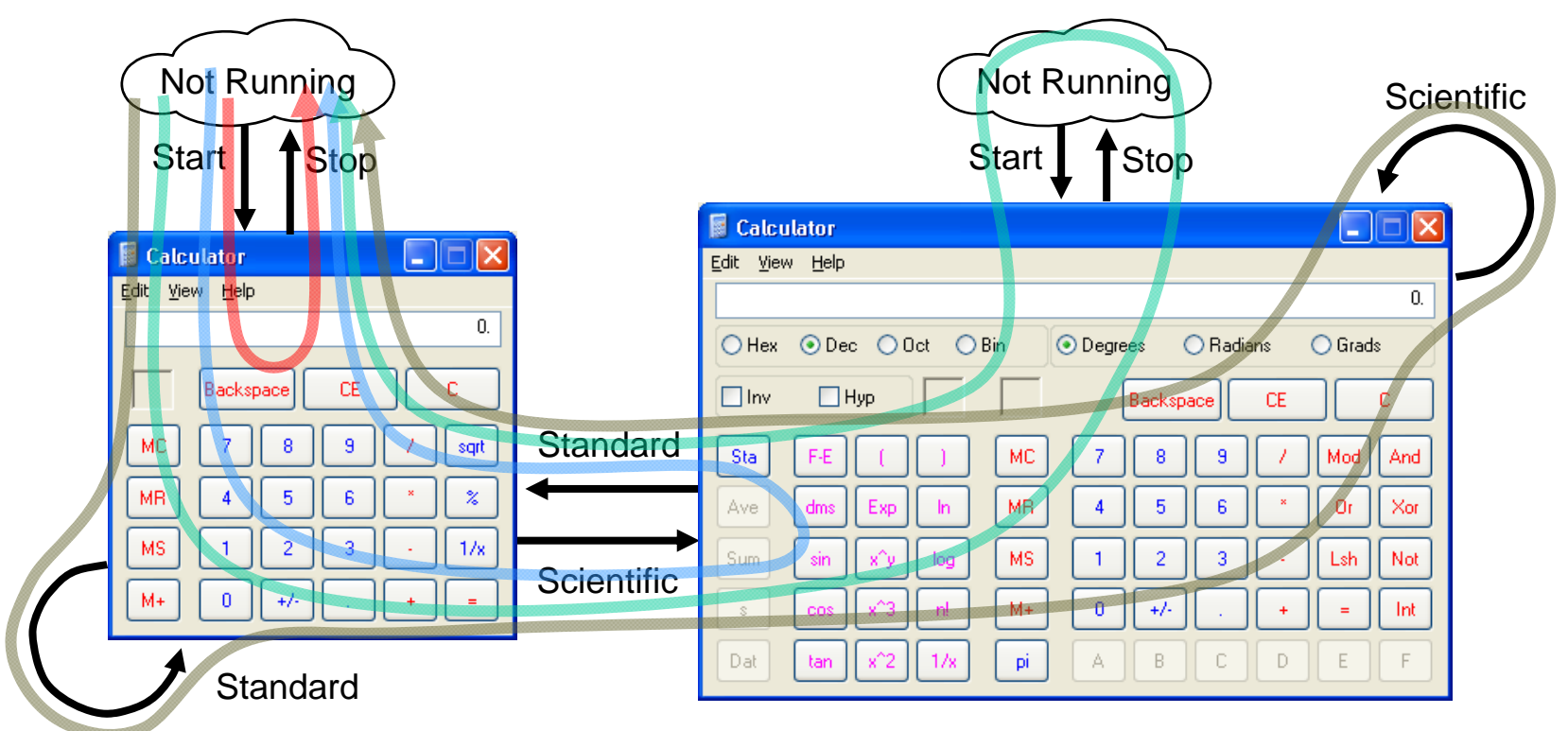

#### But, really, what are you left with?

- Hard-coded test cases
- Tests that do only what you told them to
- Tests that wear out due to pesticide paradox

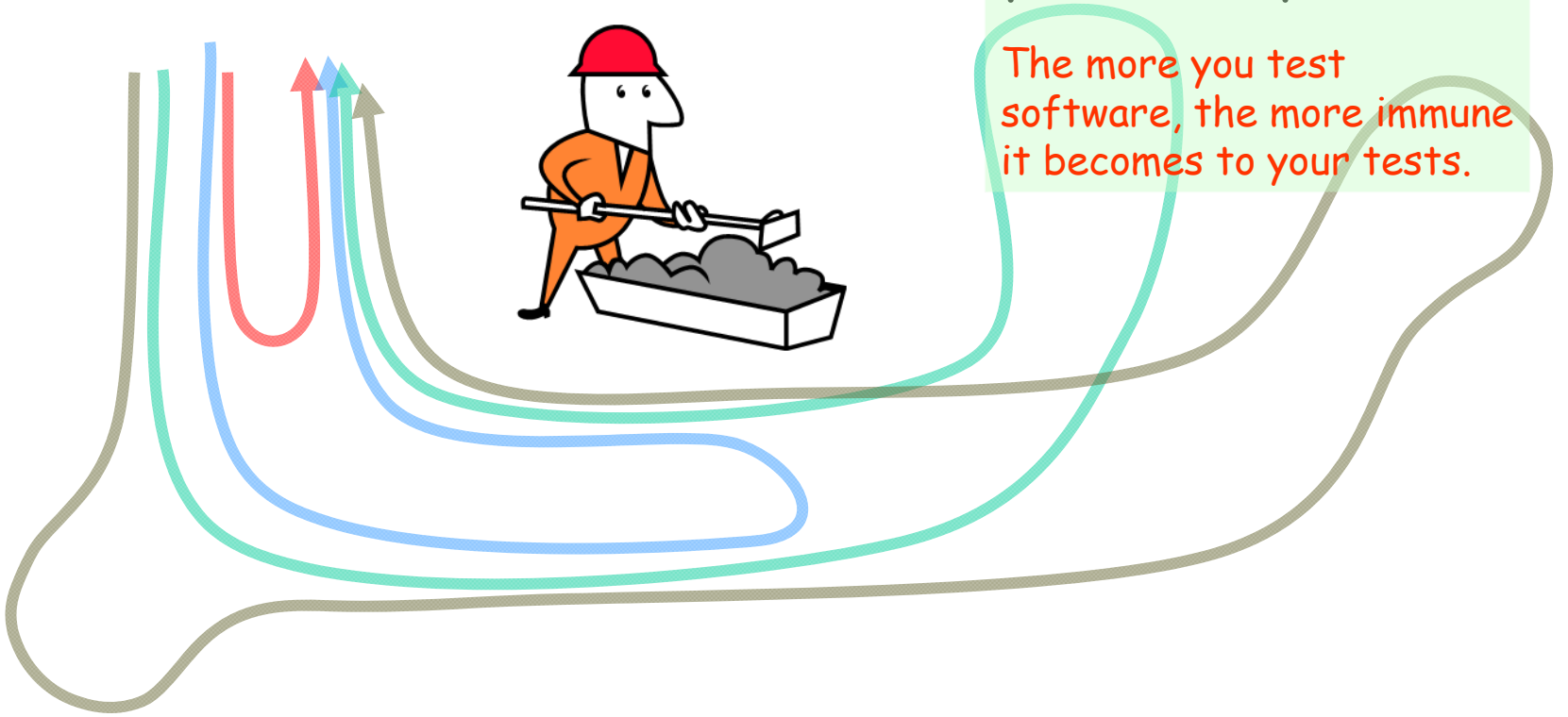

#### **MBT** vs. The Calculator

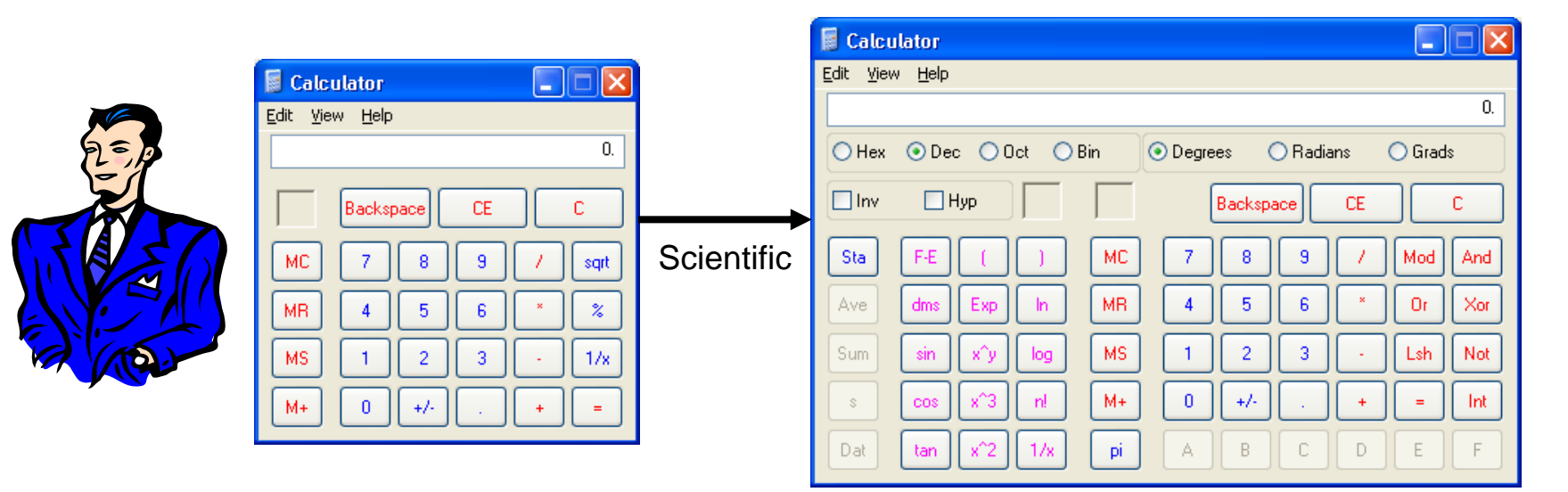

Setup: Calculator is running in Standard mode

Action: Select "Scientific" mode

Outcome: Did Calculator go correctly to "Scientific" mode?

#### We all Use Models Already

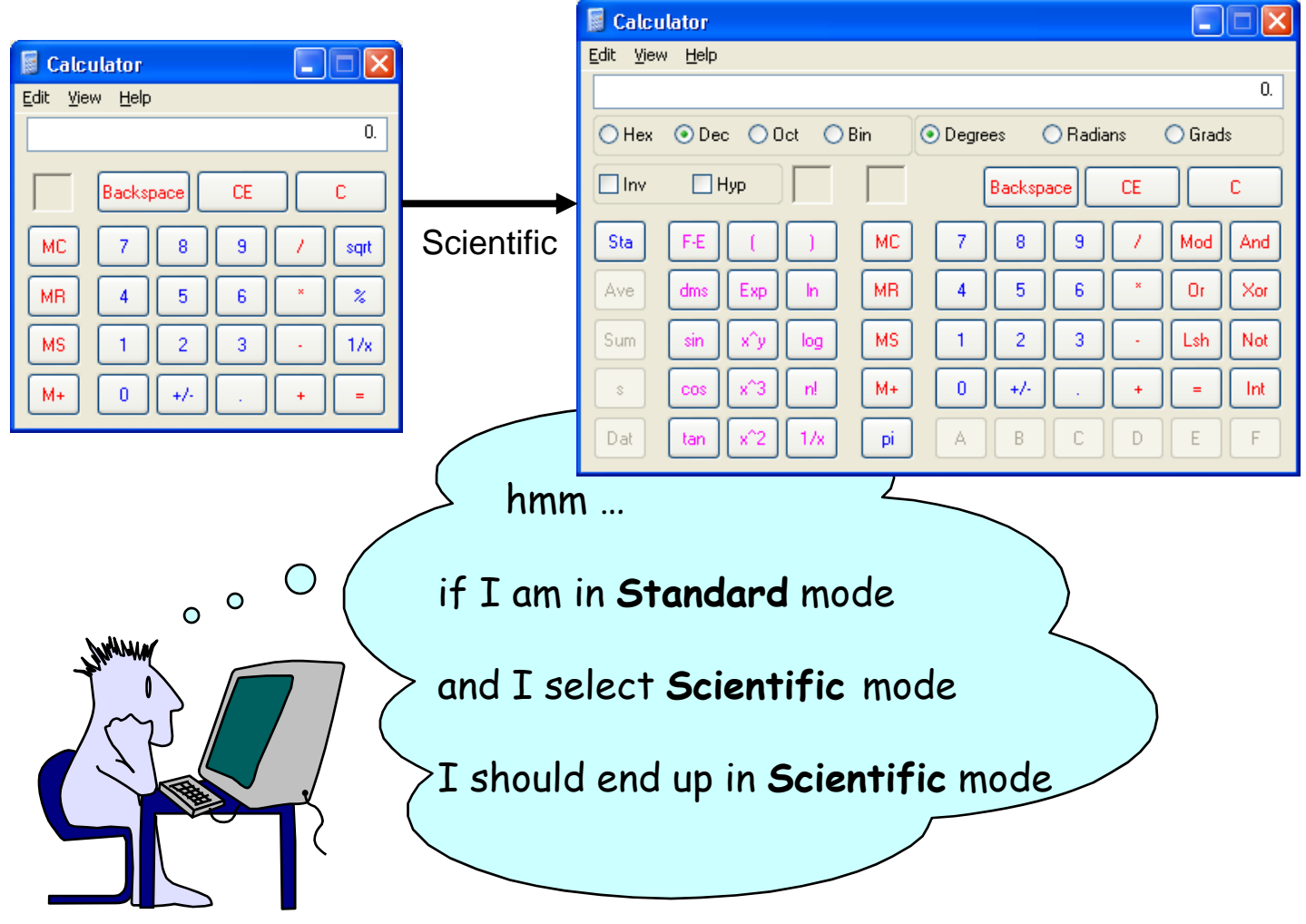

## Steps for Creating a Model

- 1. Walk through some scenarios
	- a. What model do you have in your head?
	- b. How do you know what you expect to see?
- 2. Figure out your scope:
	- a. What are you testing?
	- b. What are you ignoring?
- 3. Figure out a useful representation

#### A Graph is a Type of Model

A Few Quick Graph Theory Terms

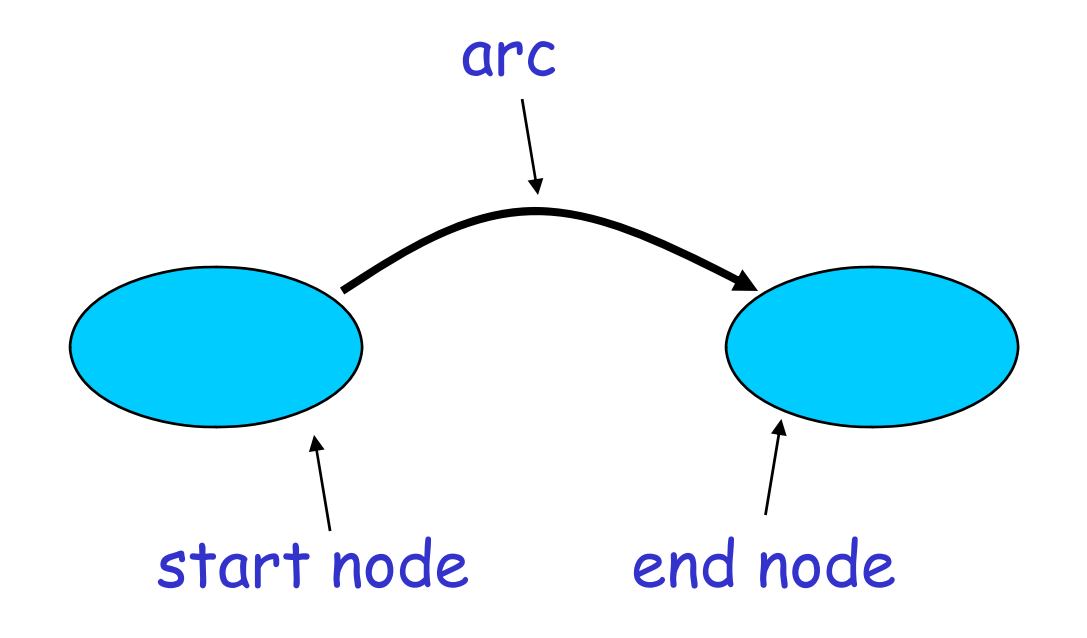

#### State Variables in the Calculator GUI

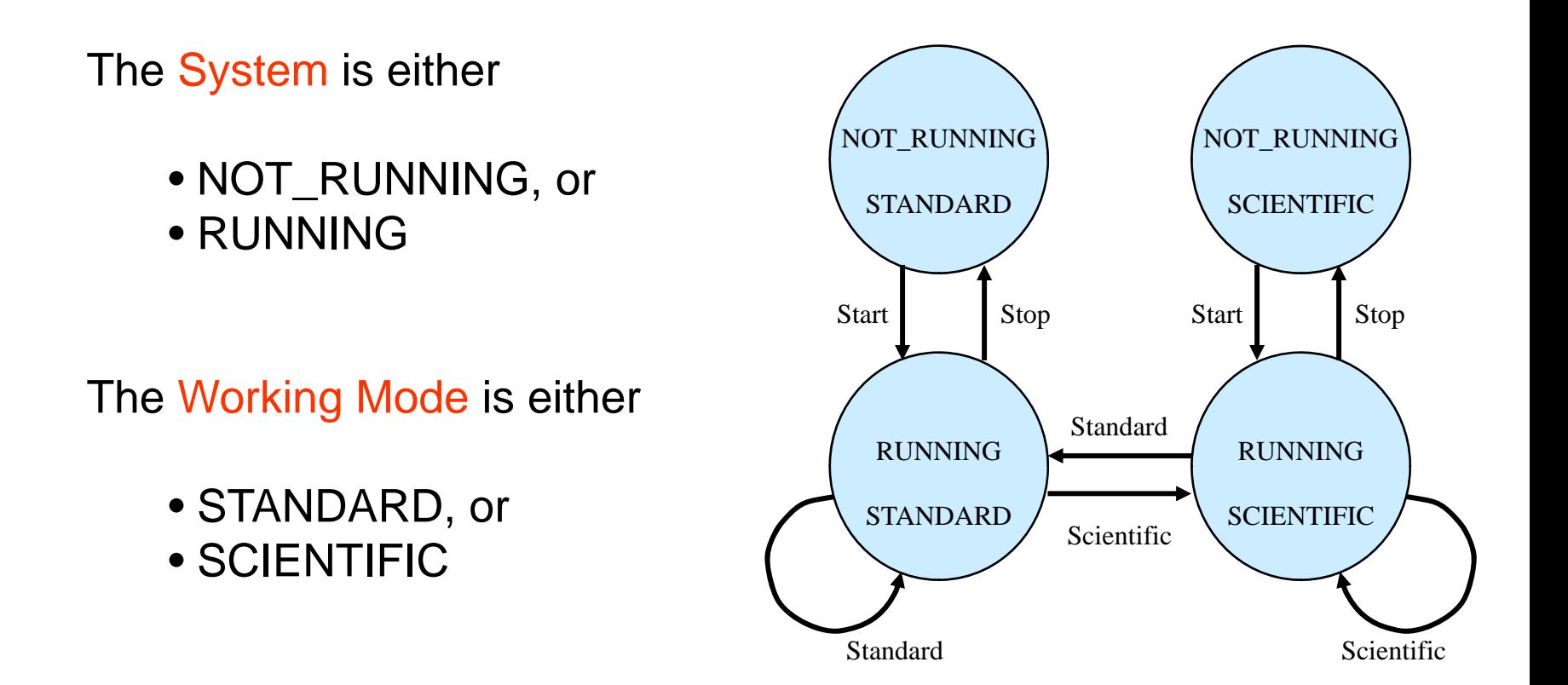

Finite State Machine (FSM) model

#### All Actions Aren't Always Available

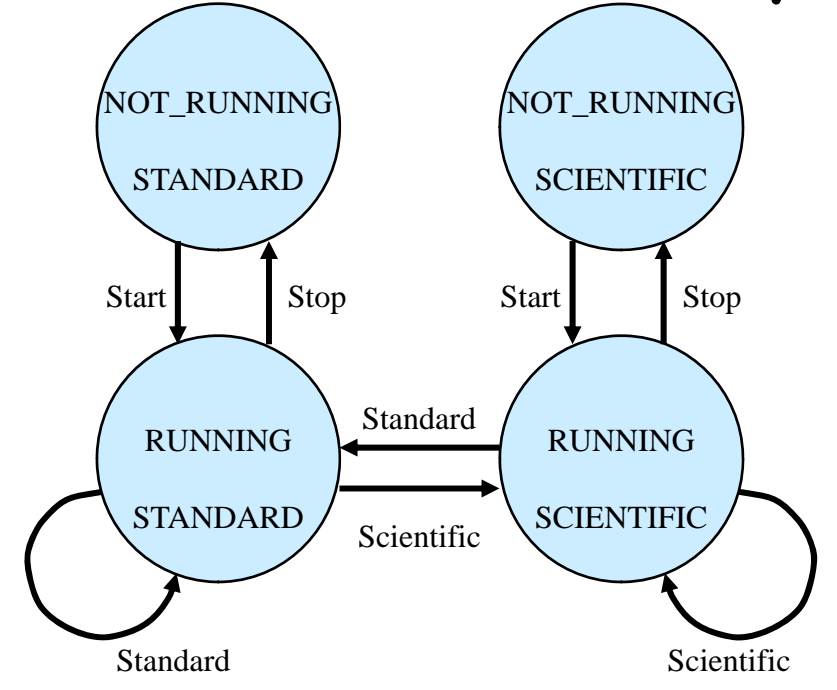

Rule: You cannot execute the "Stop" action if the Calculator is not running

#### Finding the Rules

#### **Stop**

- When the System is NOT\_RUNNING, the user cannot execute the **Stop** action.
- When the System is RUNNING, the user can execute the **Stop** action.
- After the **Stop** action executes, the System is NOT\_RUNNING.

#### The Generated Finite State Table

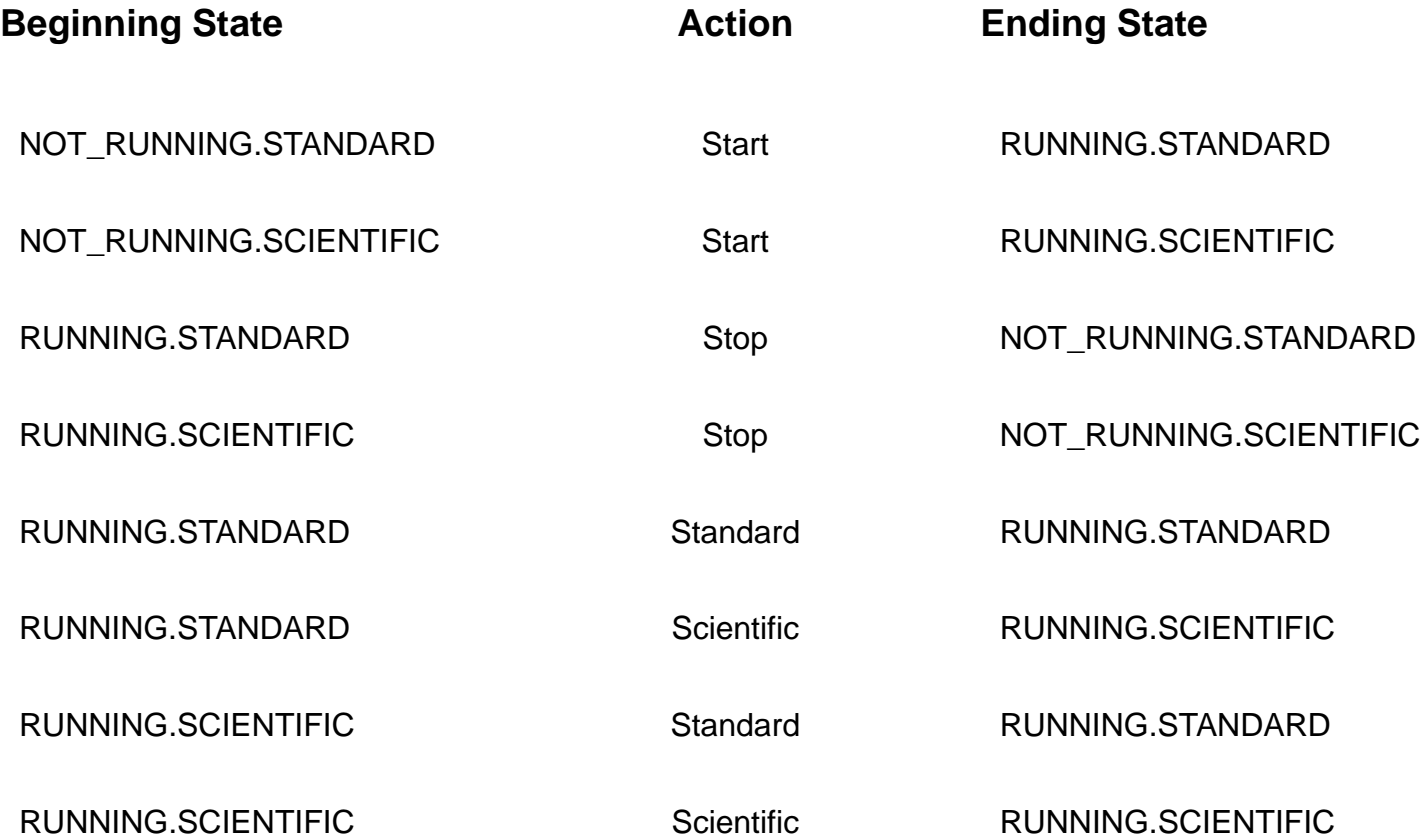

#### A Random Walk

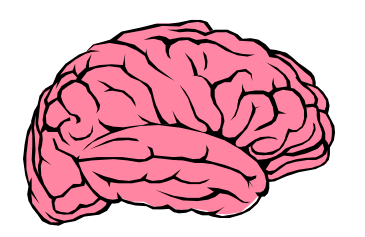

**Start Standard Standard Scientific** Scientific **Scientific Scientific** 

…

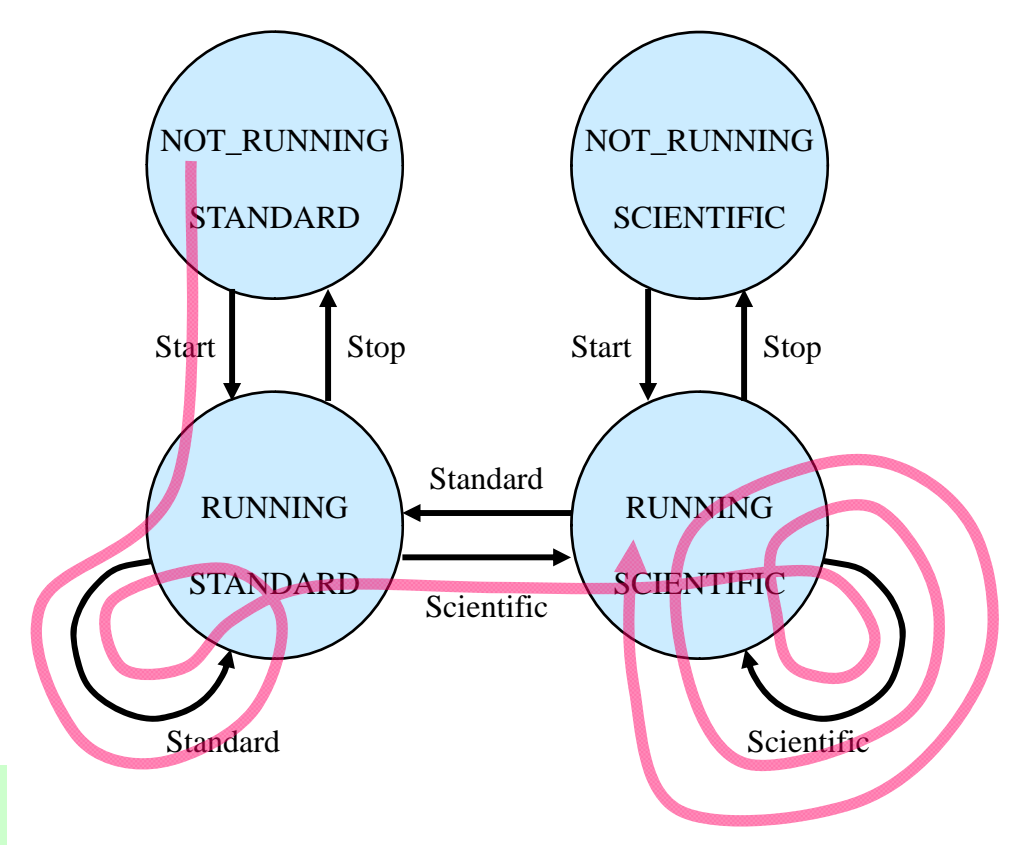

re-inventing the monkey

#### All States ("salesman")

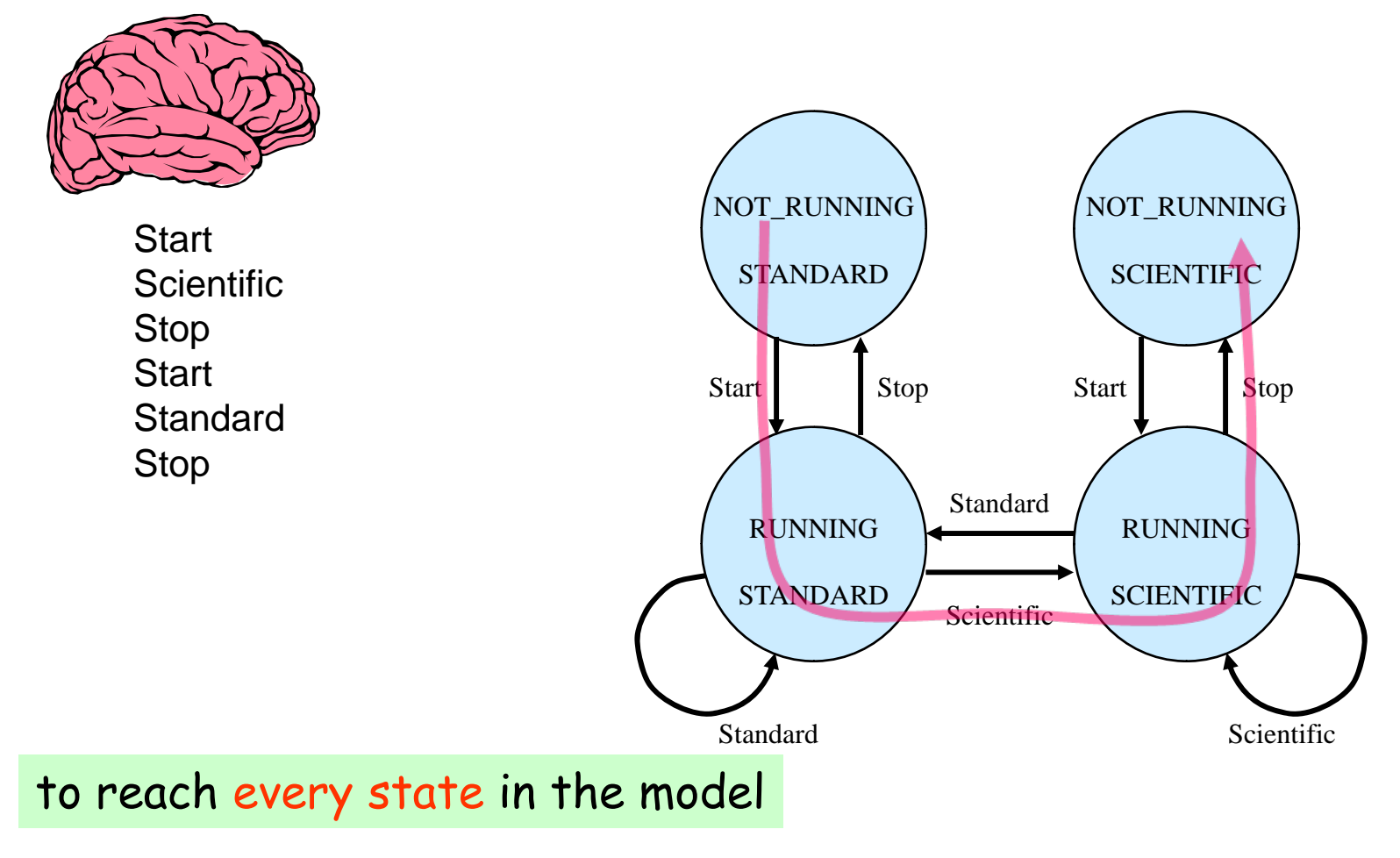

#### All Transitions ("postman")

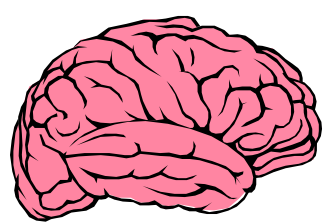

**Start Standard Scientific Scientific** Stop **Start Standard** Stop

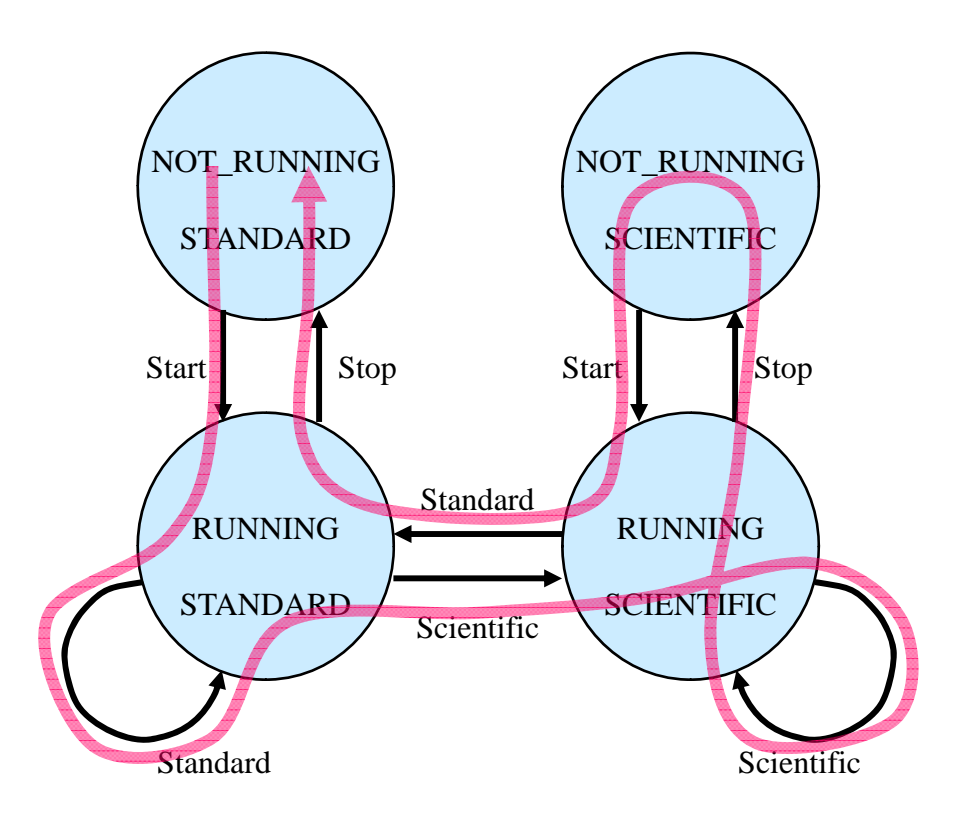

to execute every action

#### All State-Changing Transitions

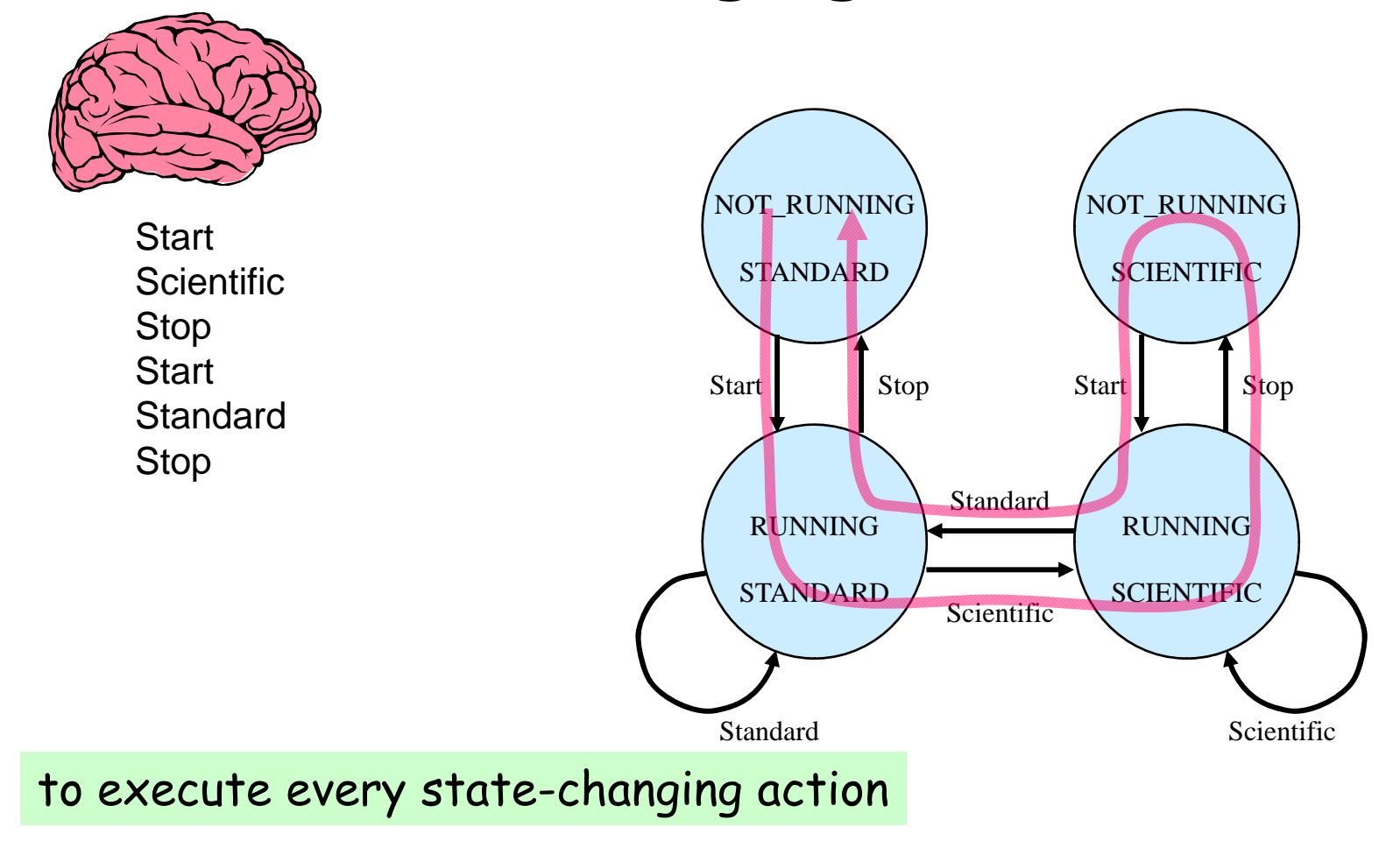

#### Shortest Paths First

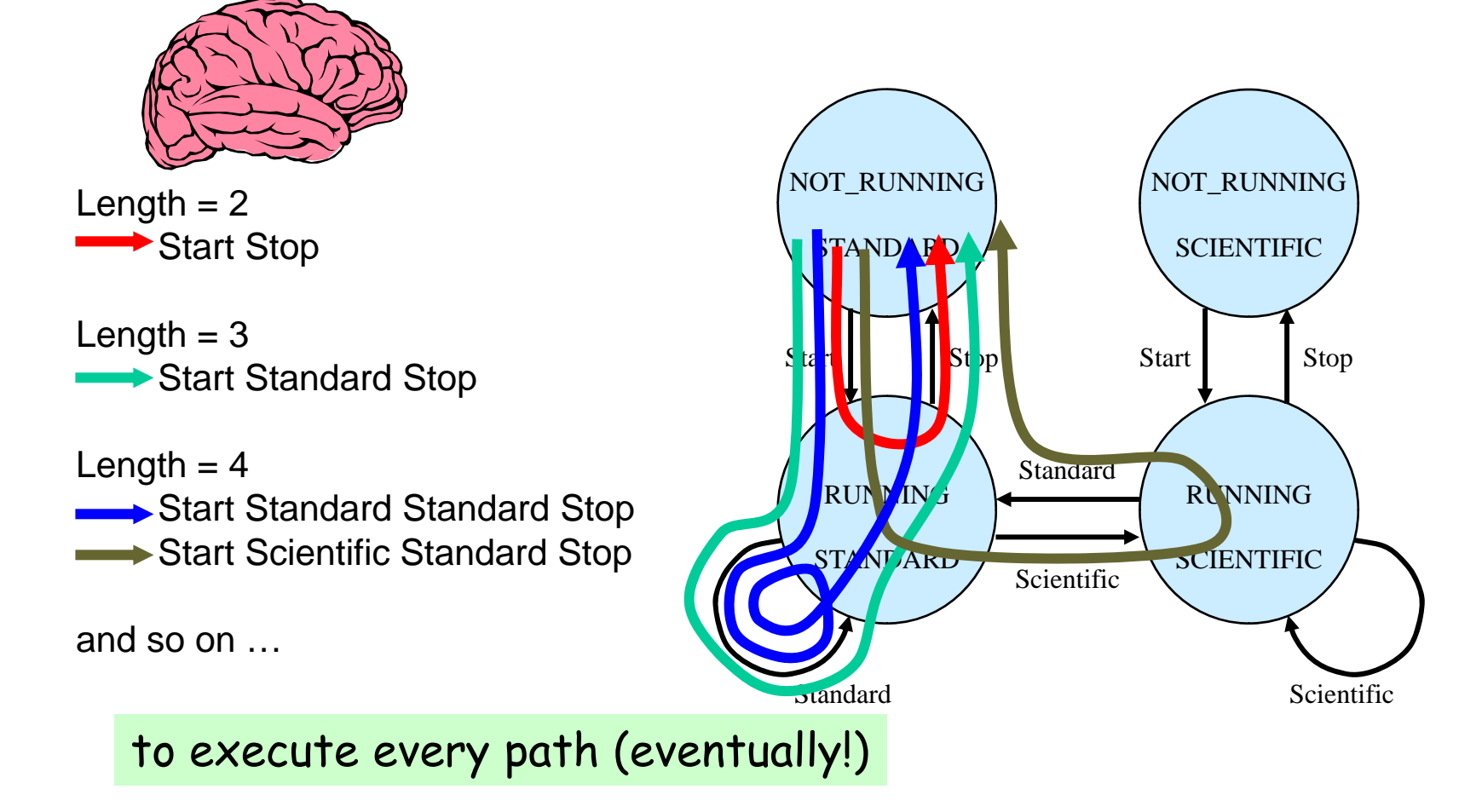

#### Most Likely Paths First

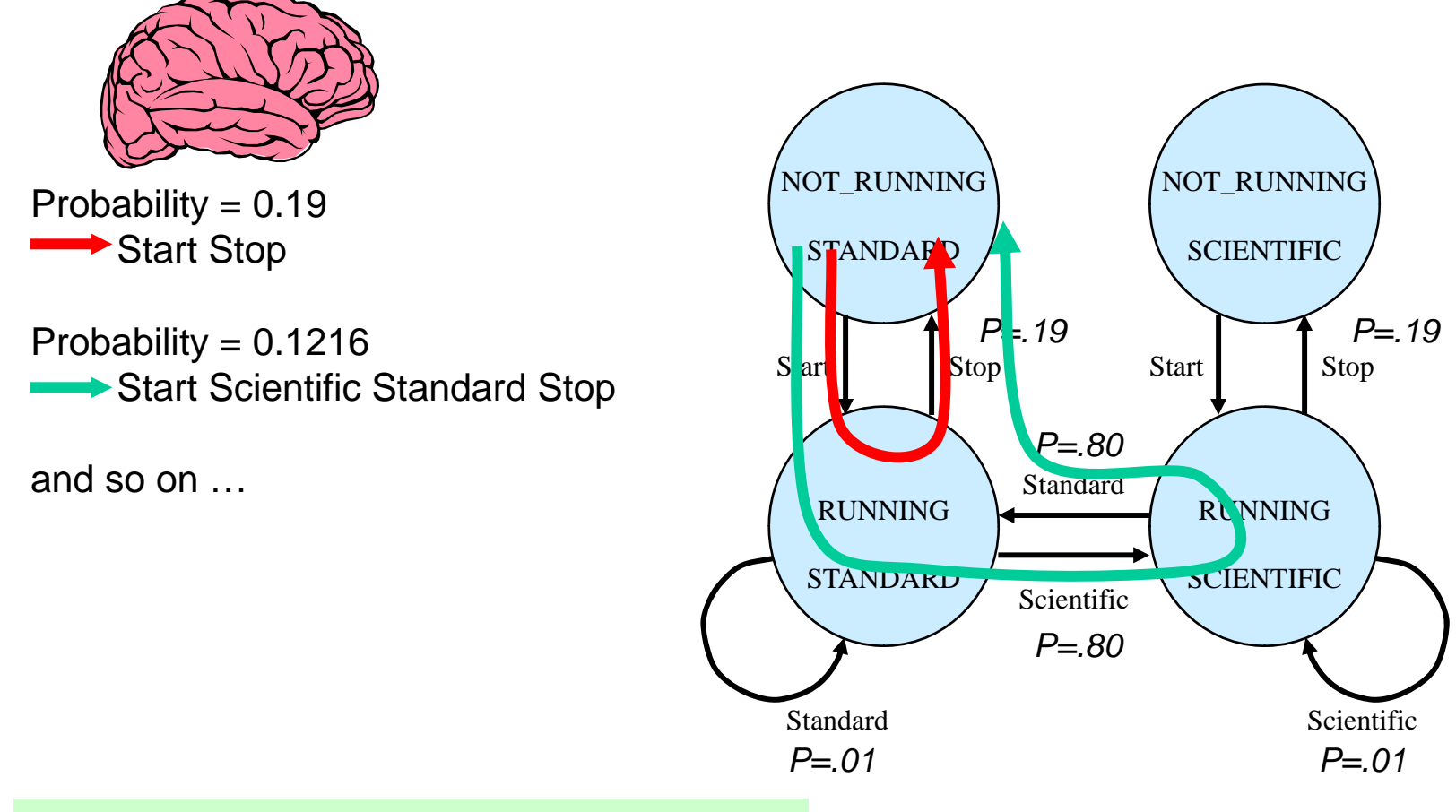

to execute favored paths in order

#### Executing the Test Actions

```
open "test_sequence.txt" for input as #infile | 'get the list of test actions
while not (EOF(infile))
   line input #infile, action a fead in a test action
   select case actioncase "Start" ' Start the calculator
      run("C:\WINNT\System32\calc.exe") ' VT call to start calculator
   case "Standard" ' choose Standard mode
      WMenuSelect("View\Standard") WMenuSelect Standard
   case "Scientific" ' choose Scientific mode
      WhenuSelect("View\Scientific") WhenuSelect Scientific
   case "Stop" \qquad \qquad ' Stop the calculator
      WSysMenu (0) \hspace{1.6cm} ' VT call to bring up system menu
      WhenuSelect ("Close") \blacksquare ' VT call to select Close
   end select
```
wend

#### Use Rules as Heuristic Test Oracles

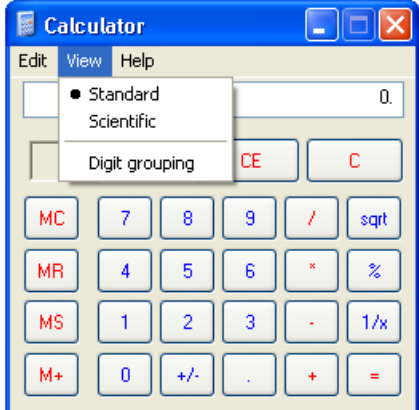

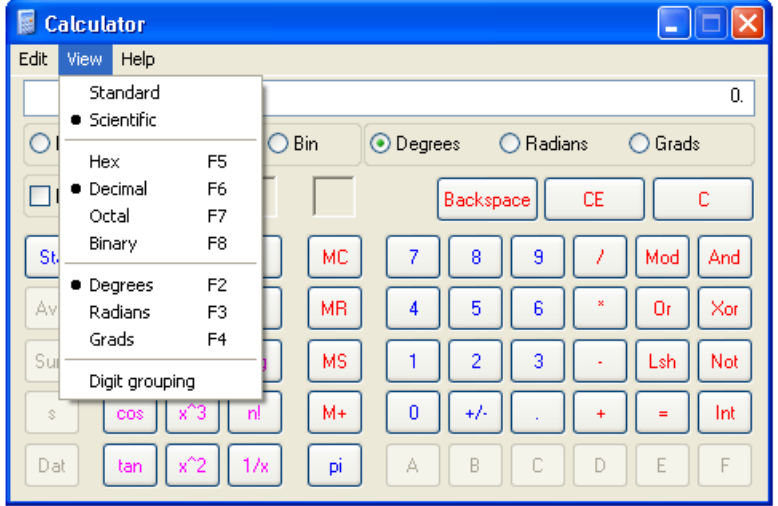

if ( (setting\_mode = STANDARD) \_ 'if we are in Standard mode

```
AND NOT WMenuChecked("View\Standard") ) then 'but Standard is not check-marked
```
print "Error: Calculator should be Standard mode" | 'alert the tester stop

- 
- 
- 

endi f

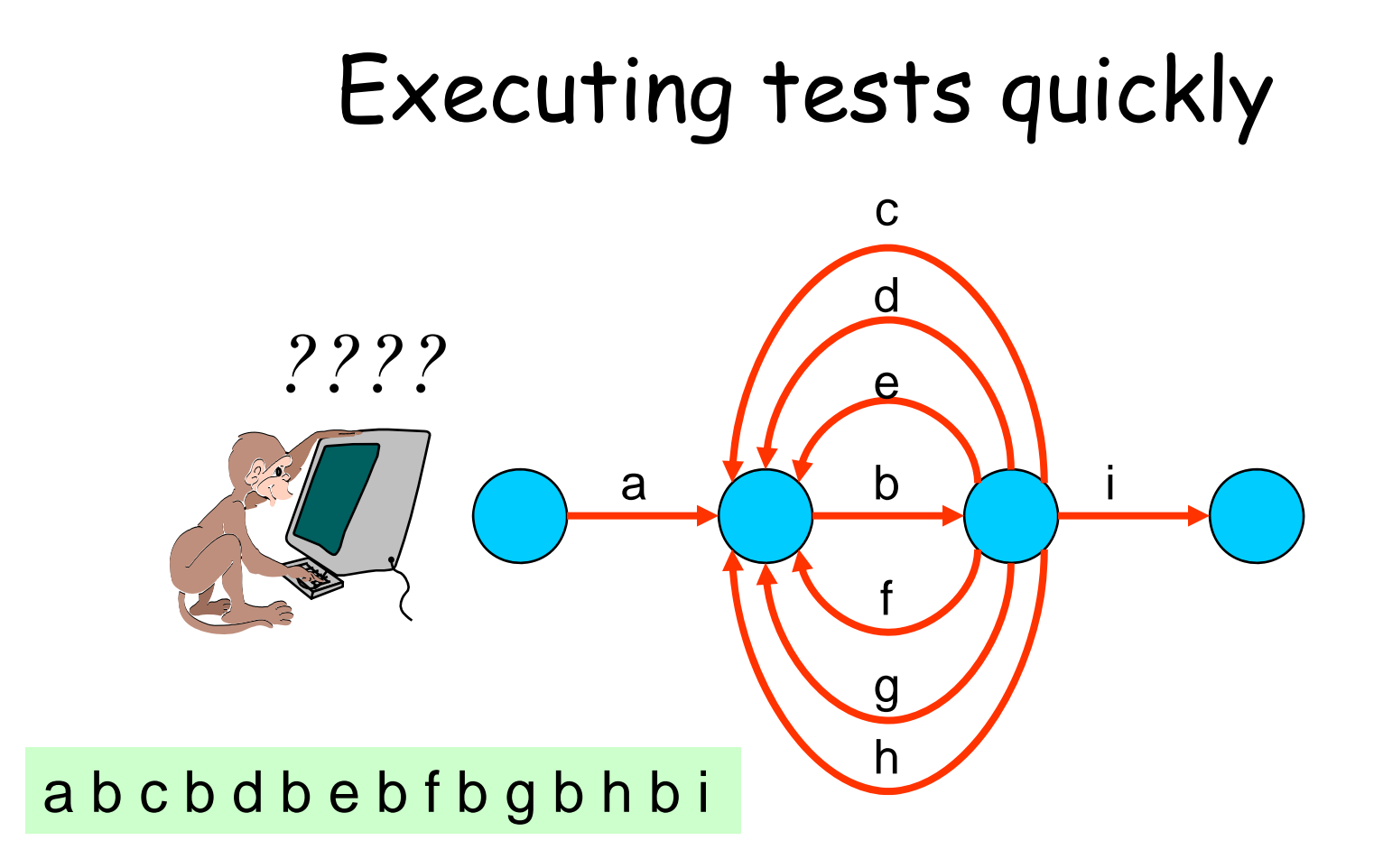

A single test machine approach takes 15 time units.

#### But distributing the work ...

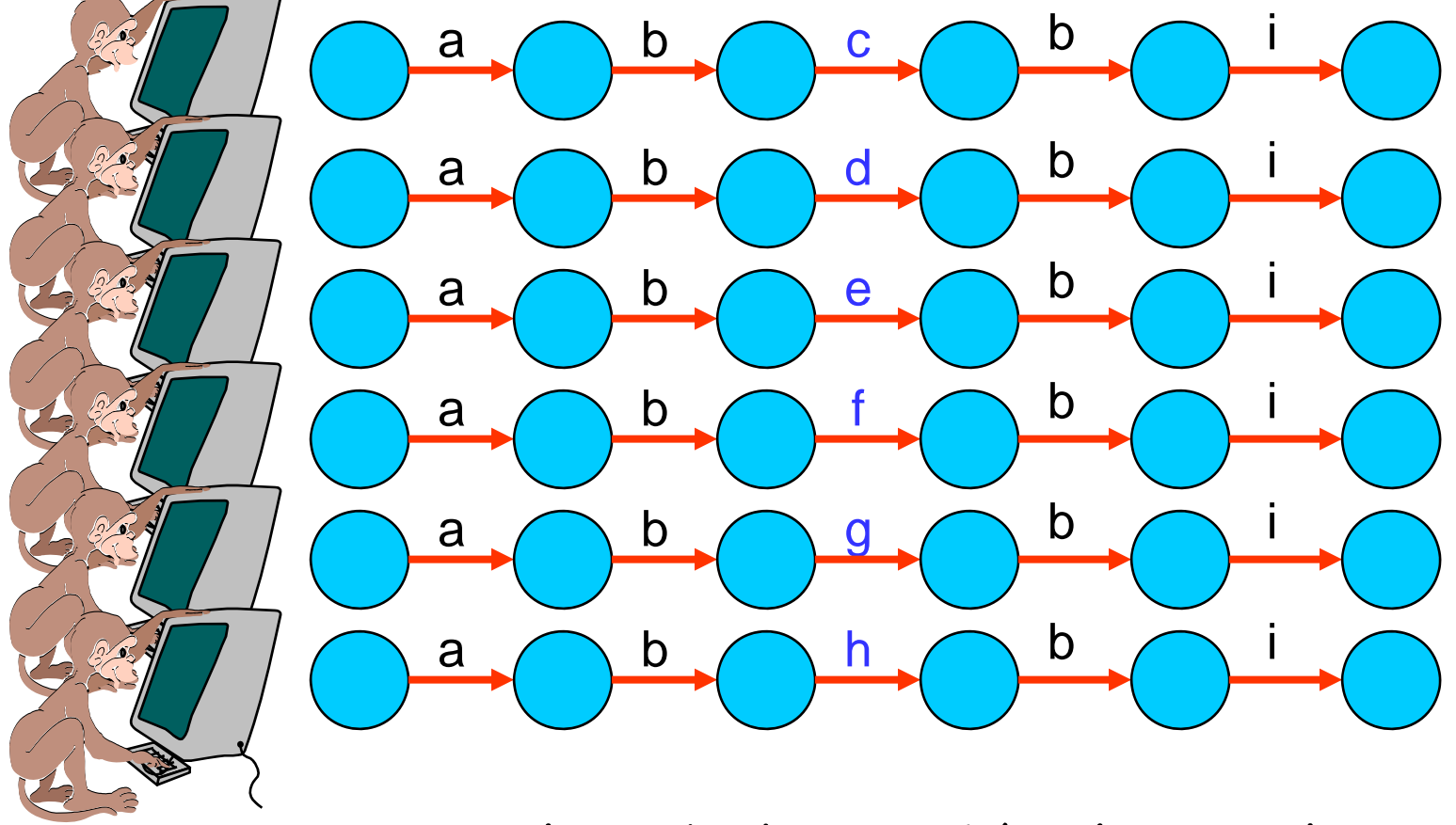

… gets the job done in 1/3 the time!

#### An Anti-Random Walk

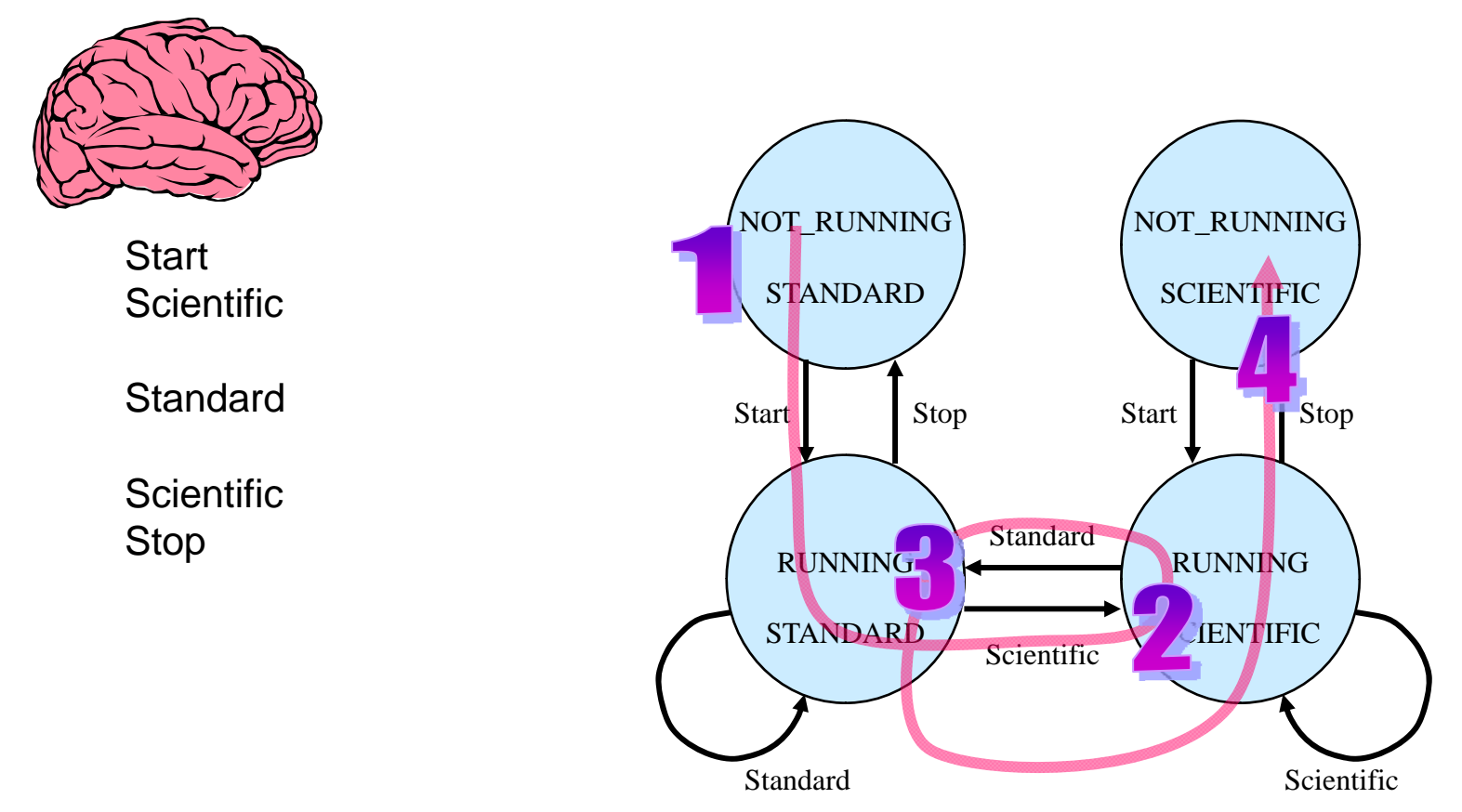

to visit states most different from where you've been

Here the most different state of (NOT\_RUNNING, STANDARD) is (RUNNING, SCIENTIFIC).

#### Models + Traversals = Model-Based Testing

- •State models are good at representing system behavior
- •You can use models to generate tests
- $\bullet$ Different algorithms can provide tests to suit your needs:

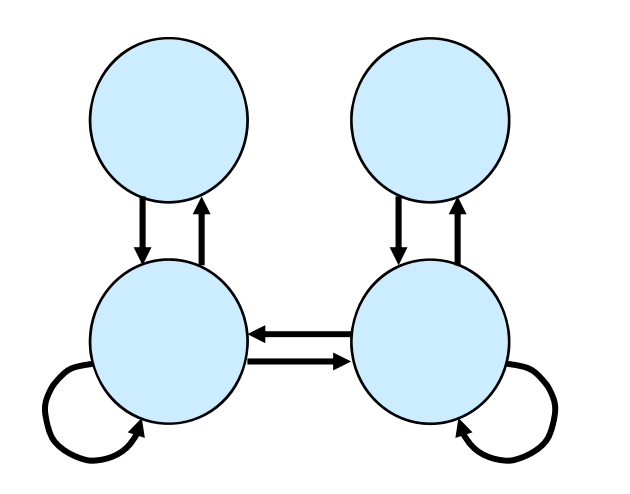

- **Random walk**
- **All states**
- **All transitions**
- **State-changing transitions**
- **Shortest paths first**
- **Most likely paths first**
- **Anti-random walks**

# Q & A

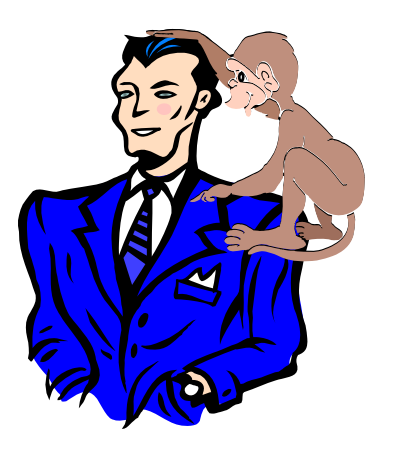